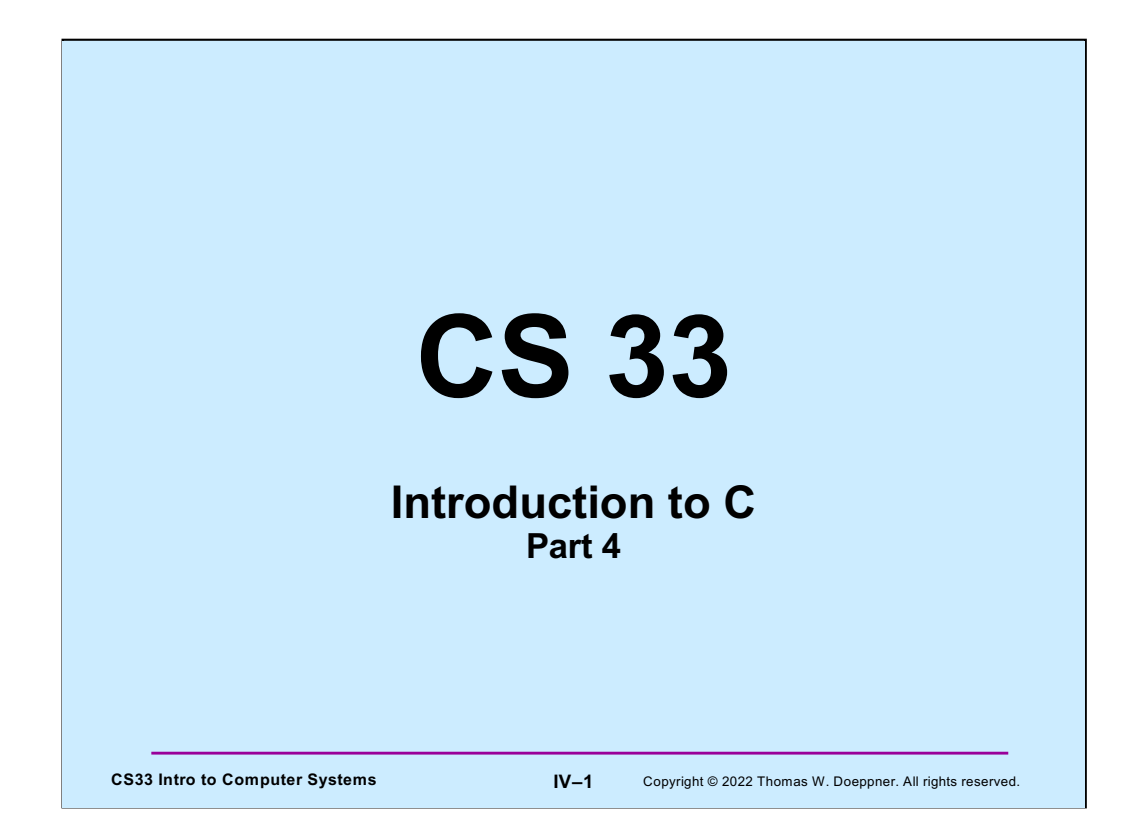

## **Base Conversion Algorithm**

```
CS33 Intro to Computer Systems IV–2 Copyright © 2022 Thomas W. Doeppner. All rights reserved.
void baseX(unsigned int num, unsigned int base) {
    char digits[] = {'0', '1', '2', '3', '4', '5', '6', … };
    char buf[8*sizeof(unsigned int)+1];
    int i;
    for (i = sizeof(buf) - 2; i > = 0; i--)buf[i] = digits[num%base];num /= base;
       if (num == 0)
          break;
    }
    buf [sizeof(buf) - 1] = '0';printf("%s\n", &buf[i]);
 }
```
This function prints the base **base** representation of **num**. The "%" operator yields the remainder. E.g., "10%3" evaluates to 1: the remainder after dividing 10 by 3. (Note that the "…" is not heretofore unexplained C syntax, but is shorthand for "fill this in to the extent needed.")

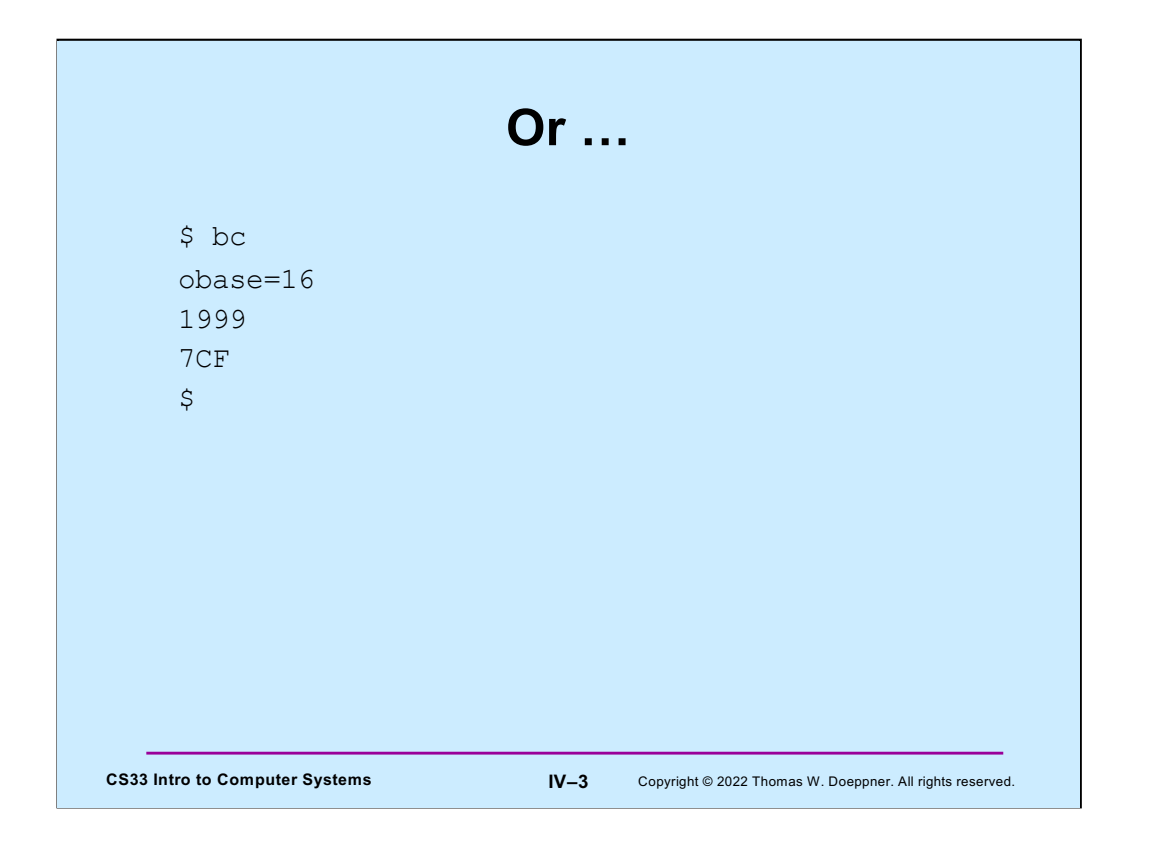

"bc" (it stands for basic calculator, or perhaps better calculator) is a standard Unix command that handles arbitrary-precision arithmetic. Among its features is the ability to specify which base to use for input and output of numbers. The default base for both input and output is ten. Setting **obase** to 16 sets the base for output to 16. Similarly, one can change the base for input numbers by setting **ibase**. Note that names of digits beyond 9 are upper-case letters (to avoid syntax issues when using variables, which are constrained to be made up of lower-case letters).

## **Quiz 1**

- **What's the decimal (base 10) equivalent of 2516?**
	- **a) 19**
	- **b) 35**
	- **c) 37**
	- **d) 38**

**CS33 Intro to Computer Systems IV–4** Copyright © 2022 Thomas W. Doeppner. All rights reserved.

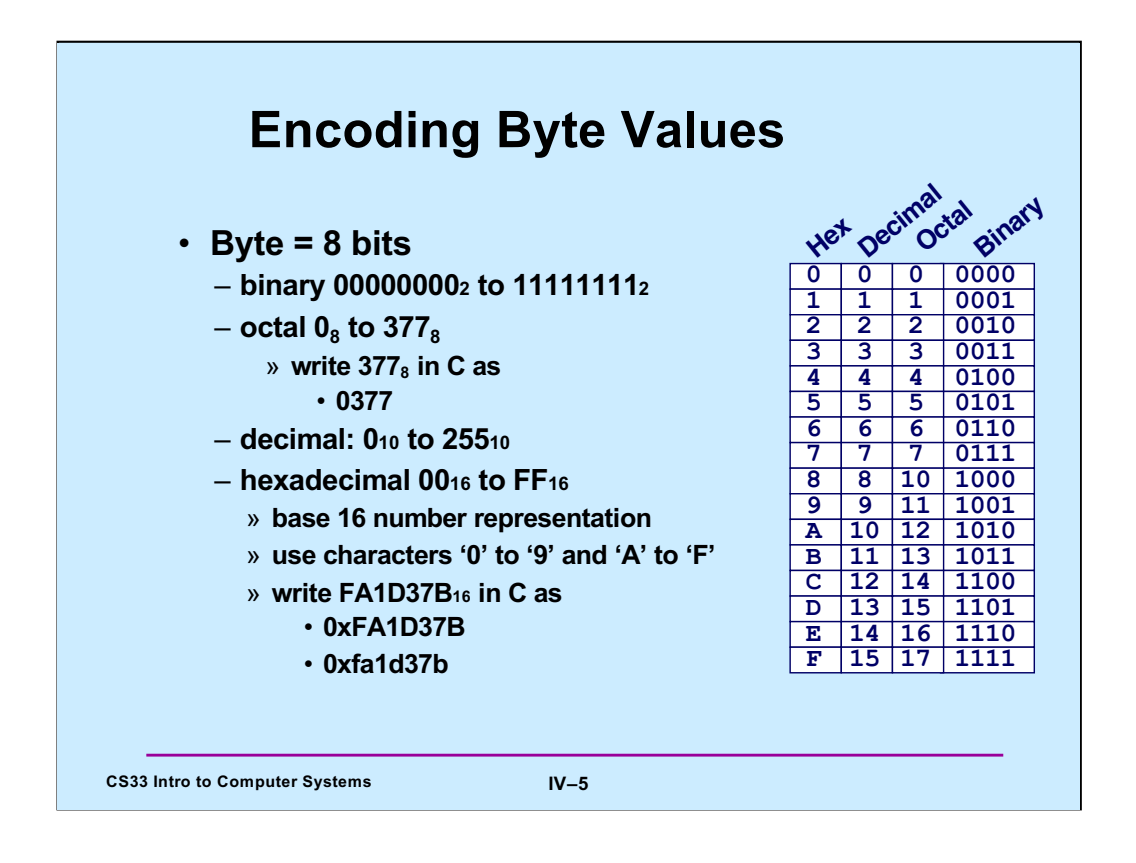

Note that C supports numbers written in octal (base-8) notation. They are written with a leading 0. Thus 016 is the same as 14, which is the same as 0xe.

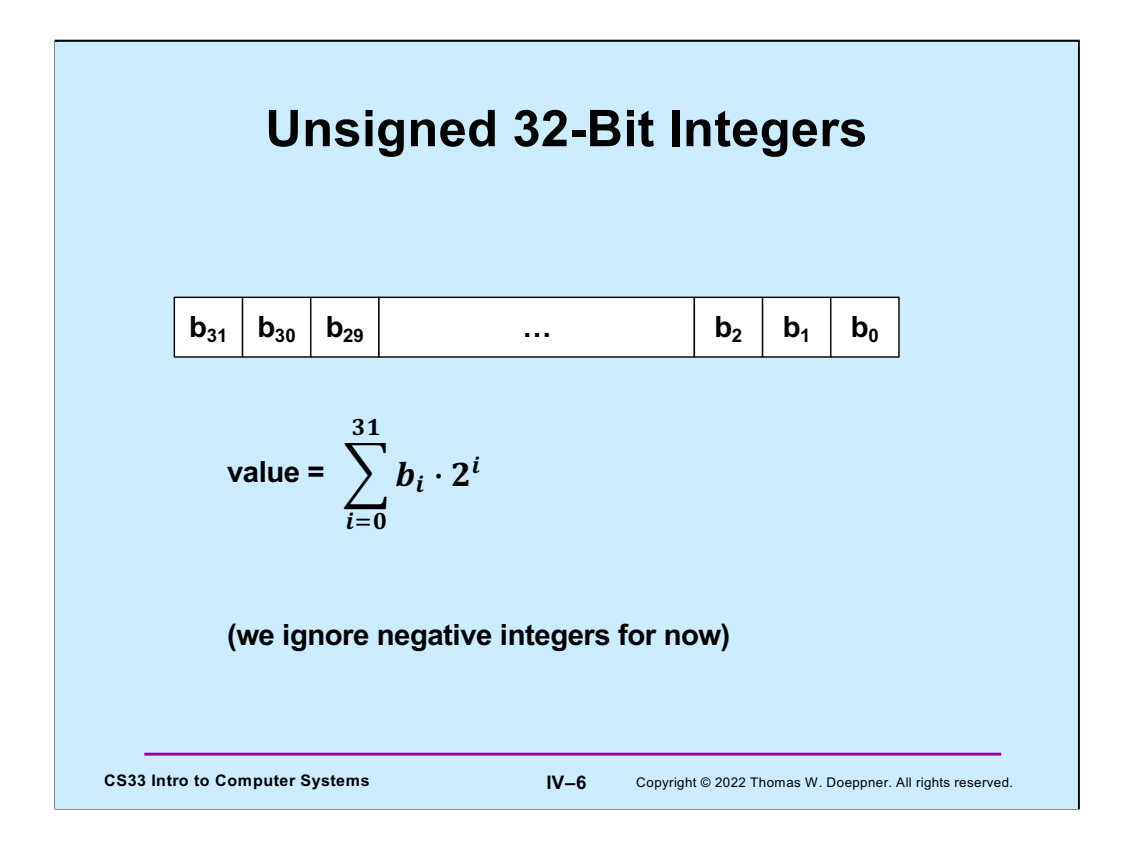

If a computer word is to be interpreted as an unsigned integer, we can do so as shown in the slide for 32-bit integers. Thus, integers are represented in binary (base-2) notation in the computer. We'll discuss representing negative integers in an upcoming lecture.

## **Storing and Viewing Ints**

```
CS33 Intro to Computer Systems IV–7 Copyright © 2022 Thomas W. Doeppner. All rights reserved.
    int main() {
        unsigned int n = 57;
        printf("binary: %b, decimal: %u, "
                  "hex: \&\n\{n', n, n, n\};
        return 0;
    }
         $./a.outbinary: 111001, decimal: 57, hex: 39
         \varsigma
```
Here n is an **unsigned int** whose value is 57 (expressed in base 10). As we've seen, it's represented in the computer in binary. When we print its value using **printf**, we choose to view it in the base specified by the format code. %b means binary, %u means decimal (assuming an unsigned int), and %x means hexadecimal.

Note, in the arguments for **printf**, that the format string is in two parts. C allows you to do this: "string 1 " "string 2" is treated the same as "string1 string2".

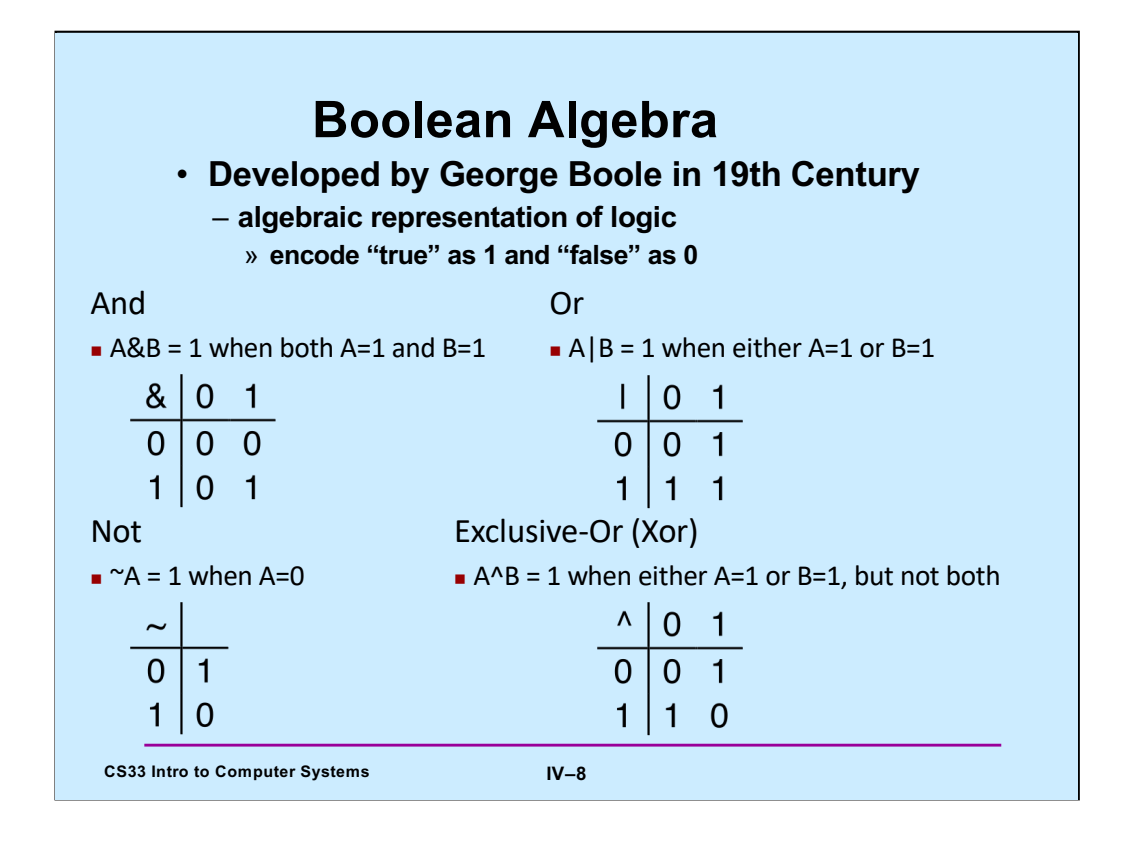

Supplied by CMU.

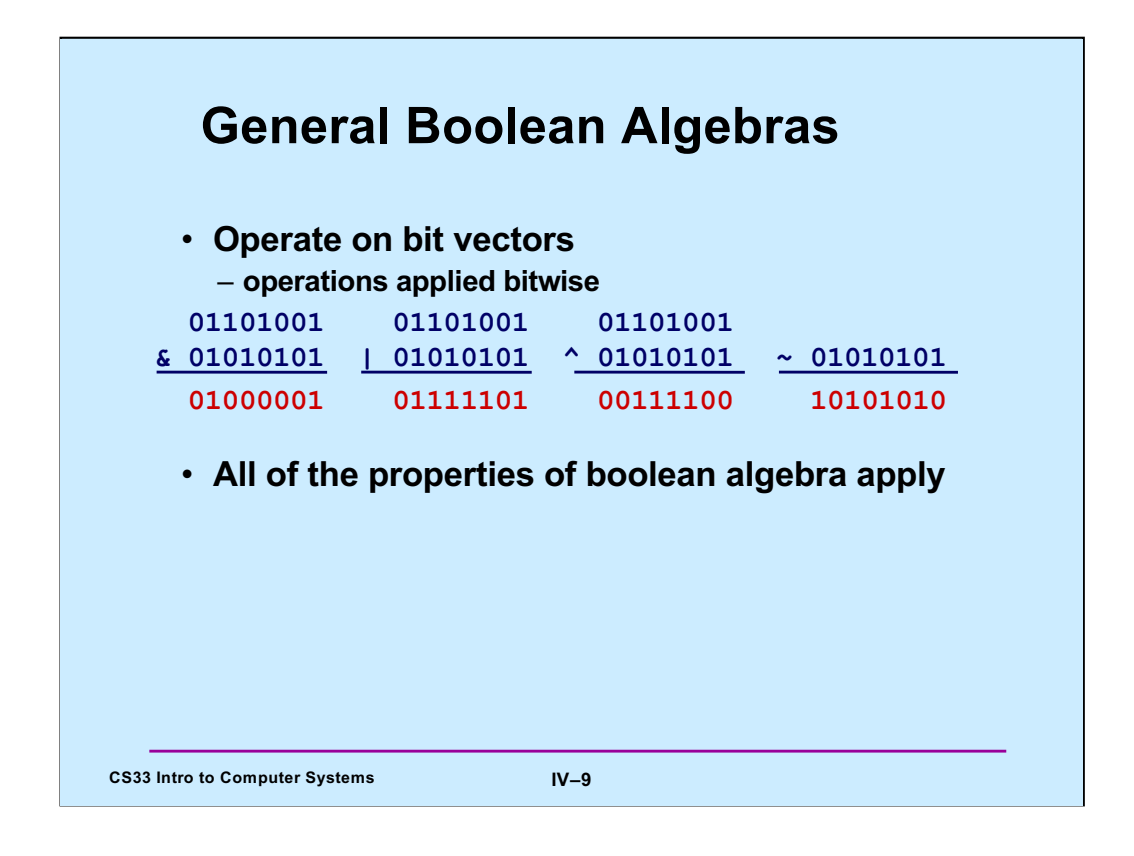

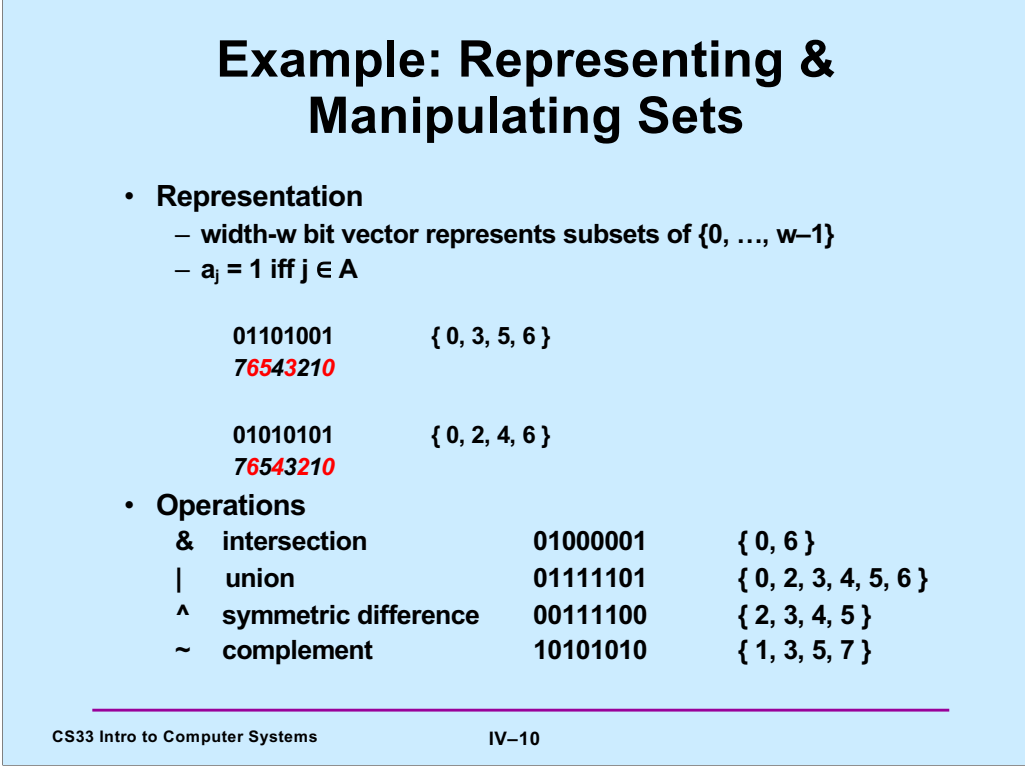

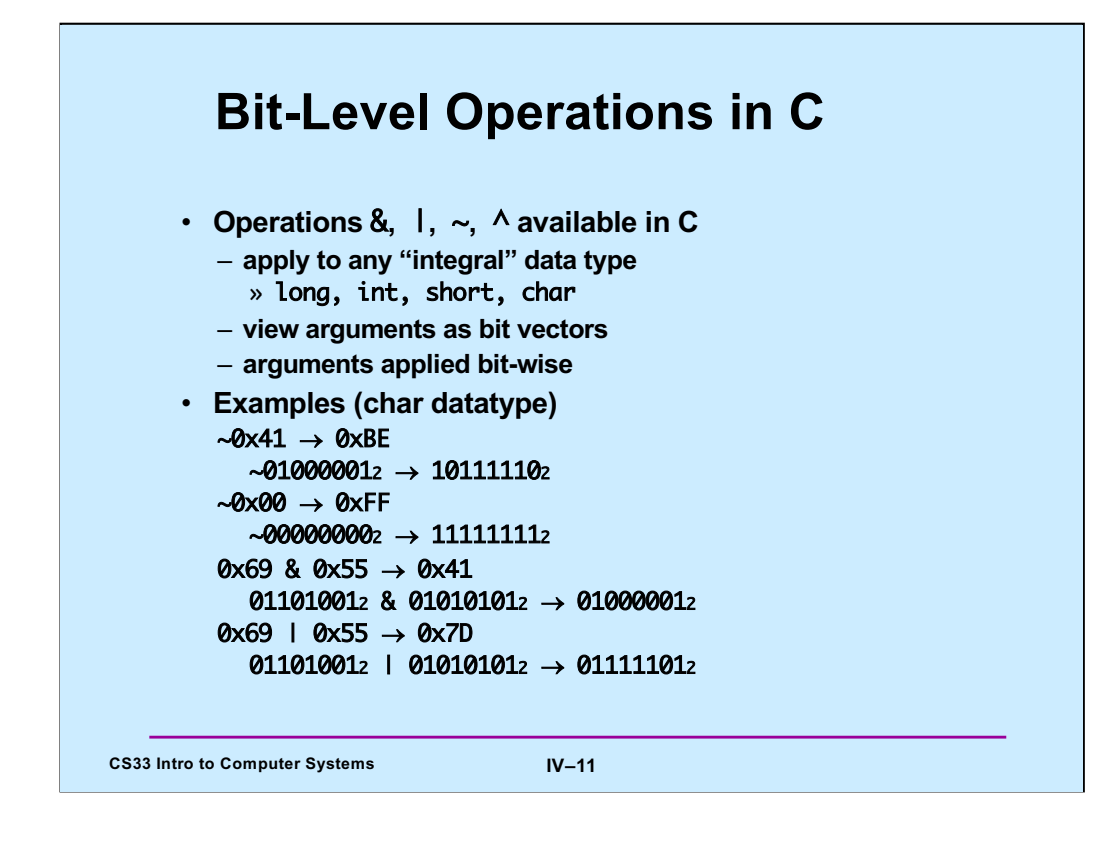

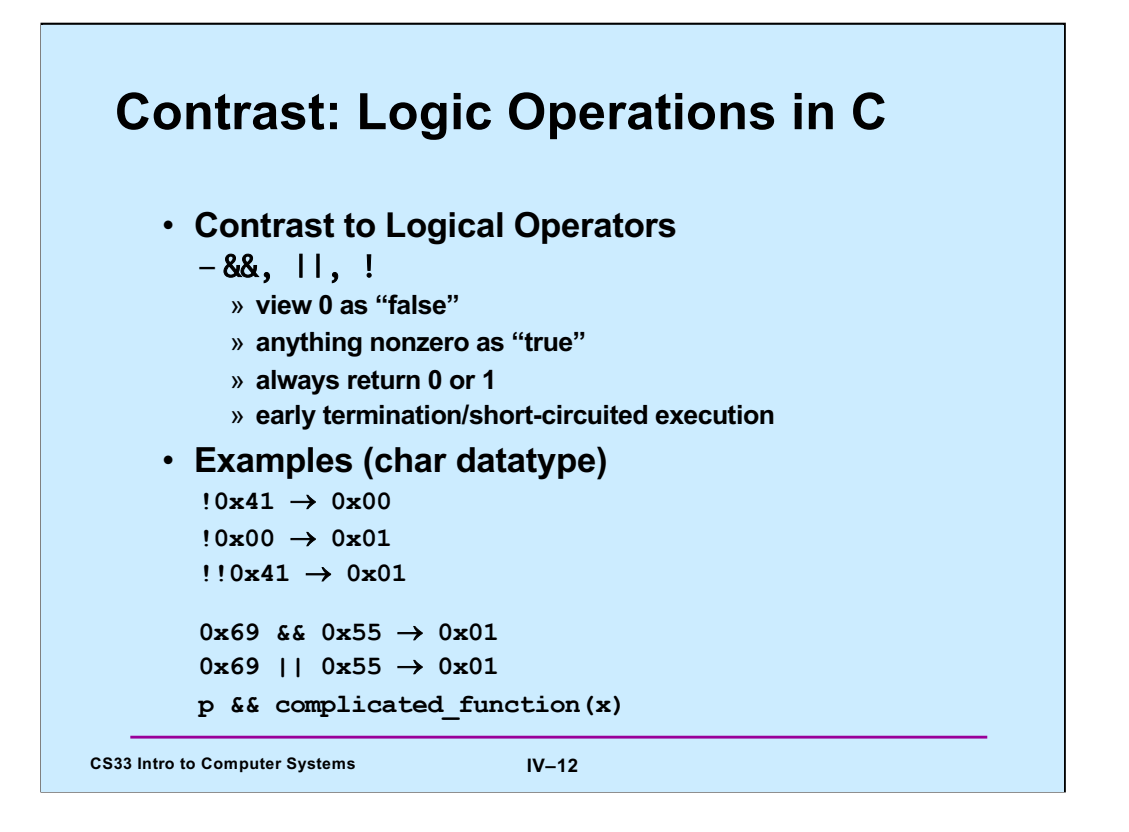

In the last example, since expressions are evaluated left to right and evaluation stops once the result is known, there's no need to evaluate the complicated function following p if p is false, since we know the final result will be false.

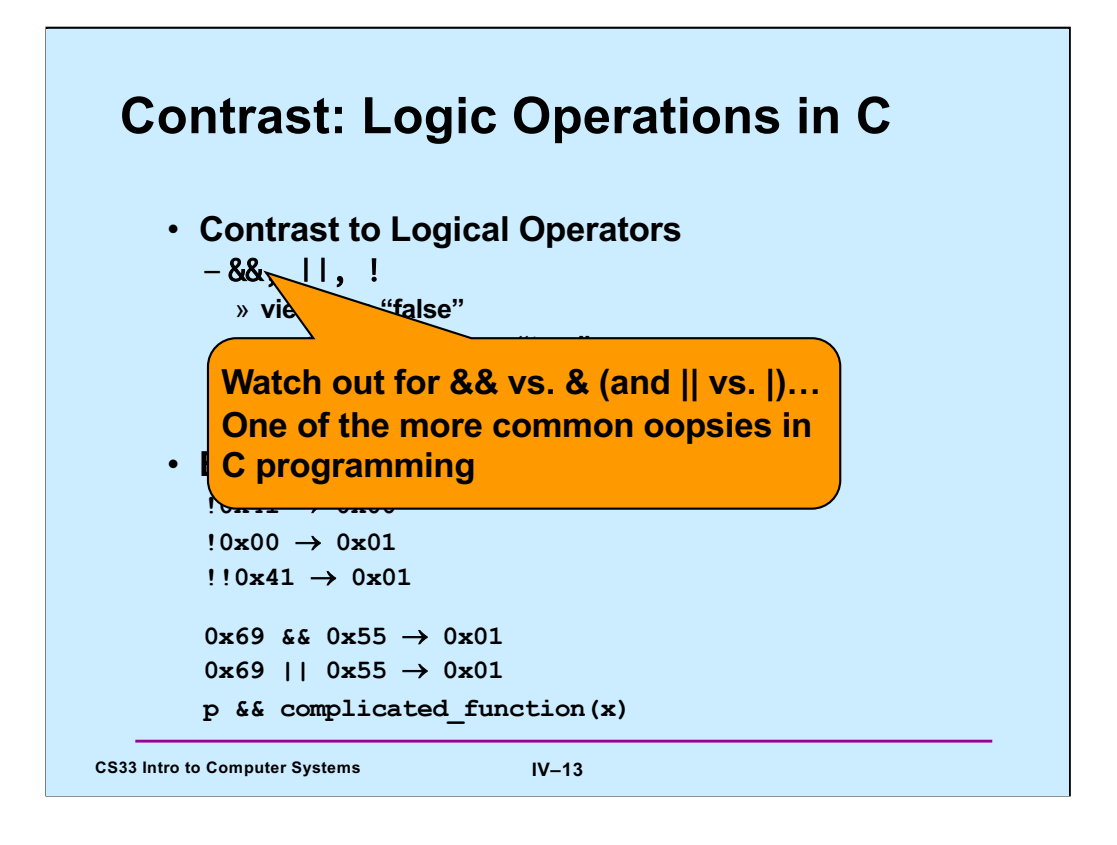

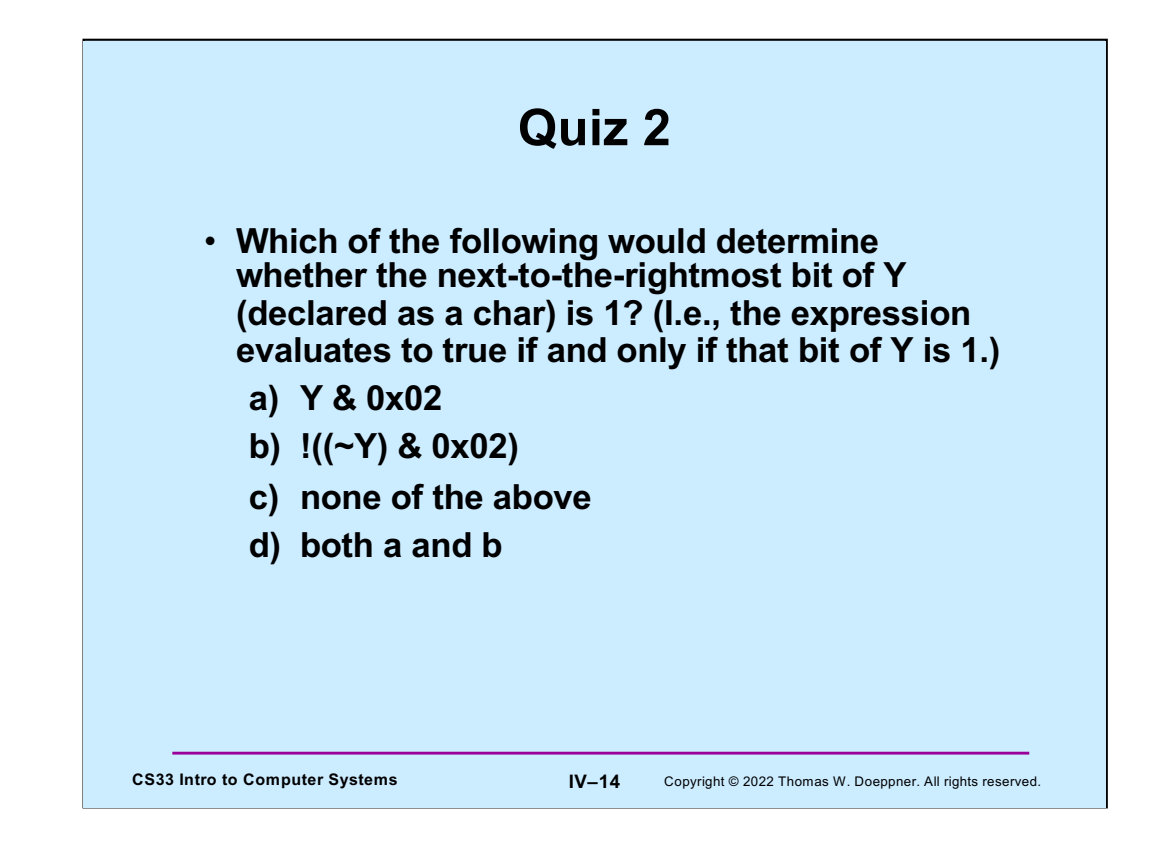

Recall that a char is an 8-bit integer.

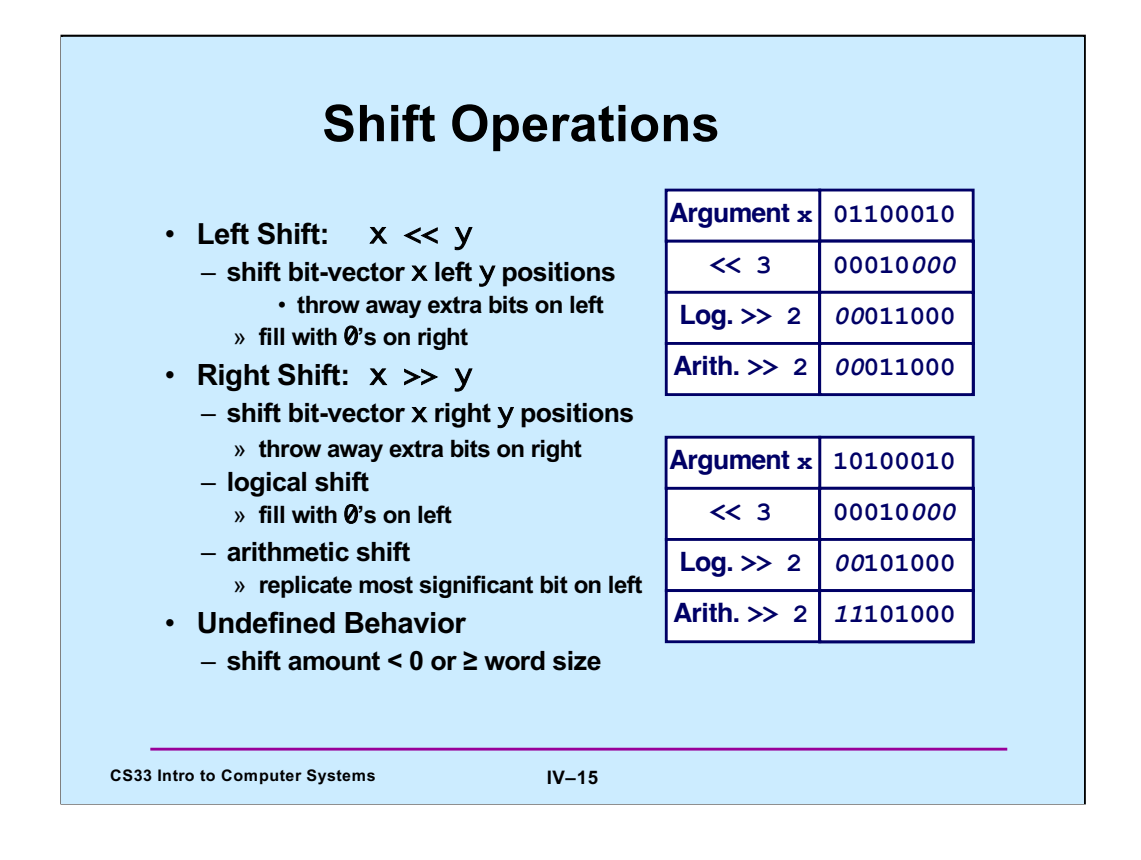

Why we need both logical and arithmetic shifts should be clear by the end of an upcoming lecture. If one is applying a right shift to an *int*, it will be an arithmetic right shift. For **unsigned int**s, right shifts are logical right shifts. Why this is so will be explained in the upcoming lecture (it has to do with the representation of negative numbers).

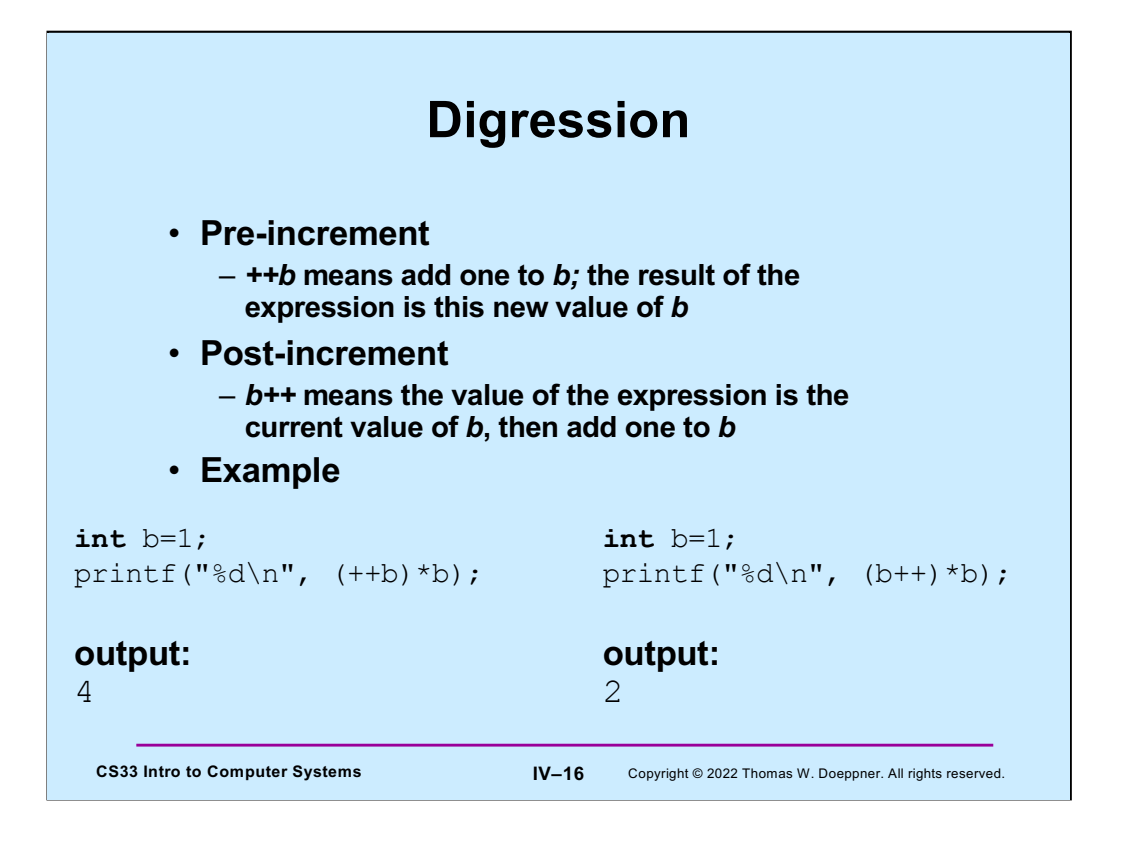

The above applies analogously to --b and b--; these are known as pre-decrement and post-decrement.

While these operators can be (very successfully) used to make code extremely hard to read; if used well, they can actually make code easier to read as well as to write.

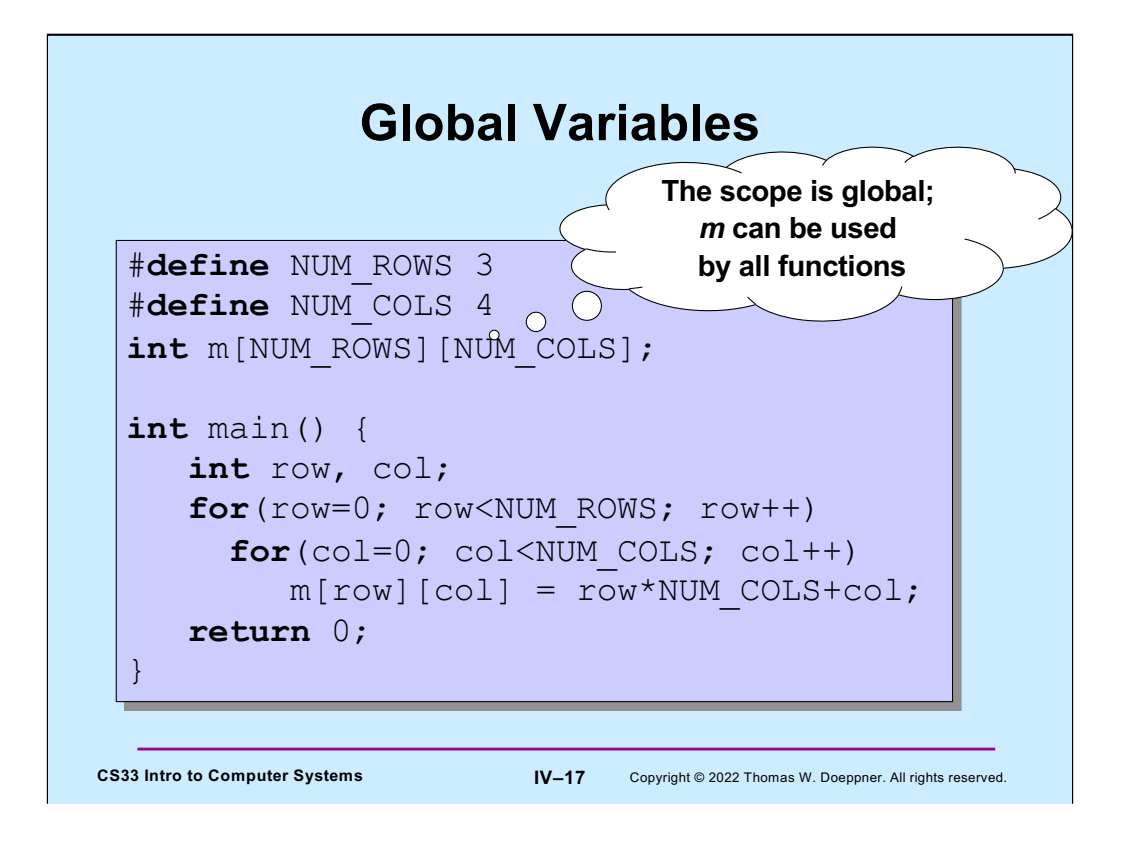

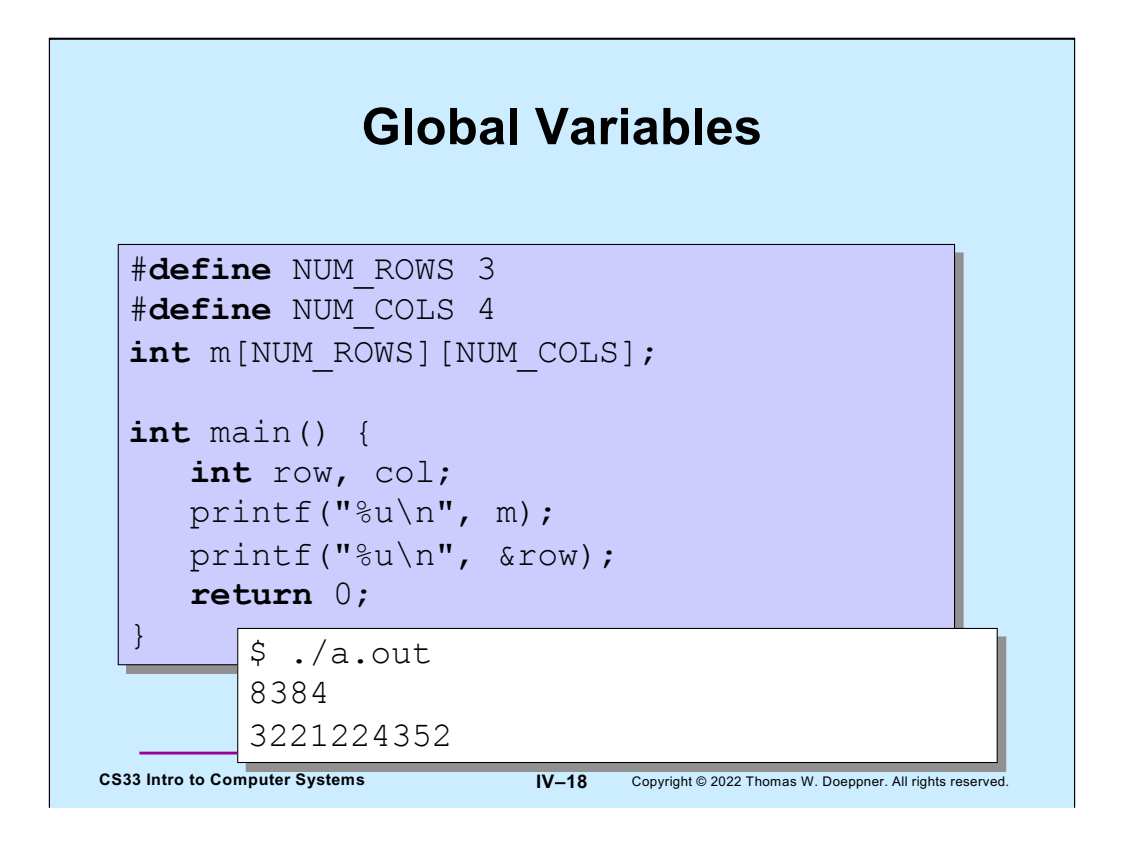

Note that the reference to "m" gives the address of the array in memory.

The point of the slide is that global variables are in a different area of memory than are local variables.

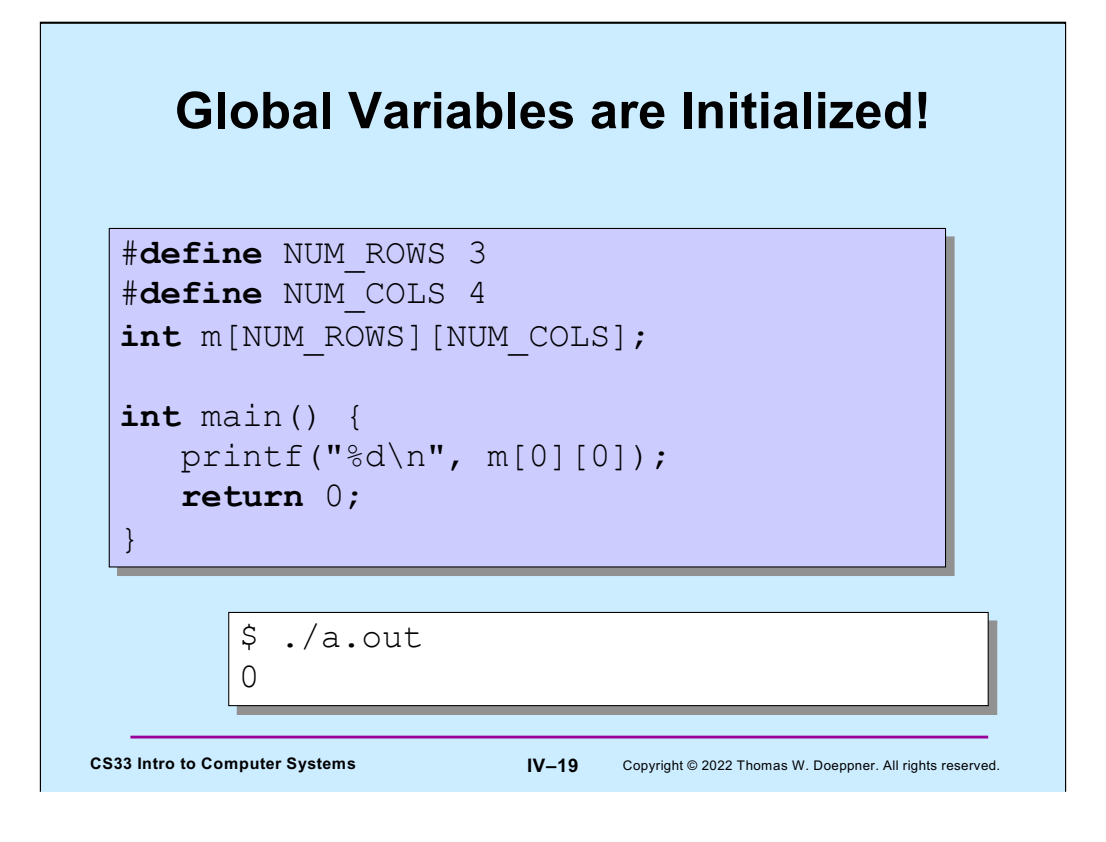

If you don't explicitly initialize a global variable, its initial value is guaranteed to be zero.

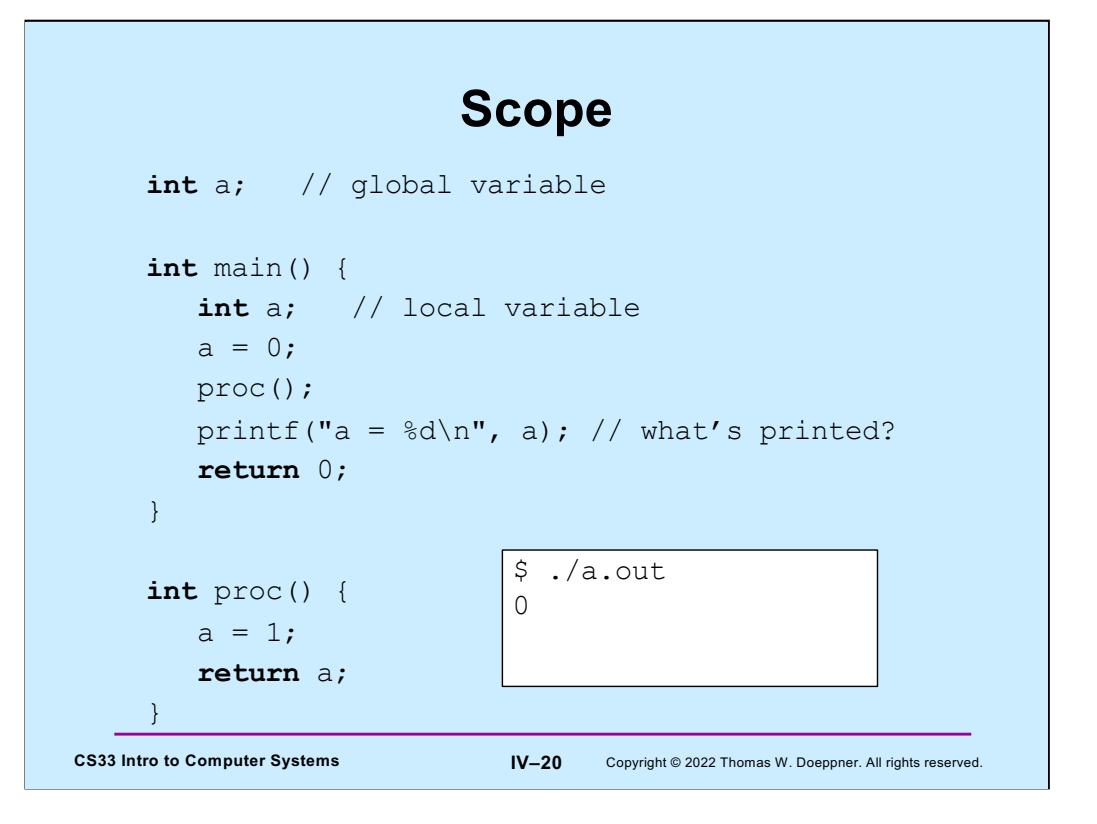

Here we have two declarations for **a** – one as a global variable and one as a local variable. References to **a** in **main** are to the local variable, but elsewhere references are to the global variable.

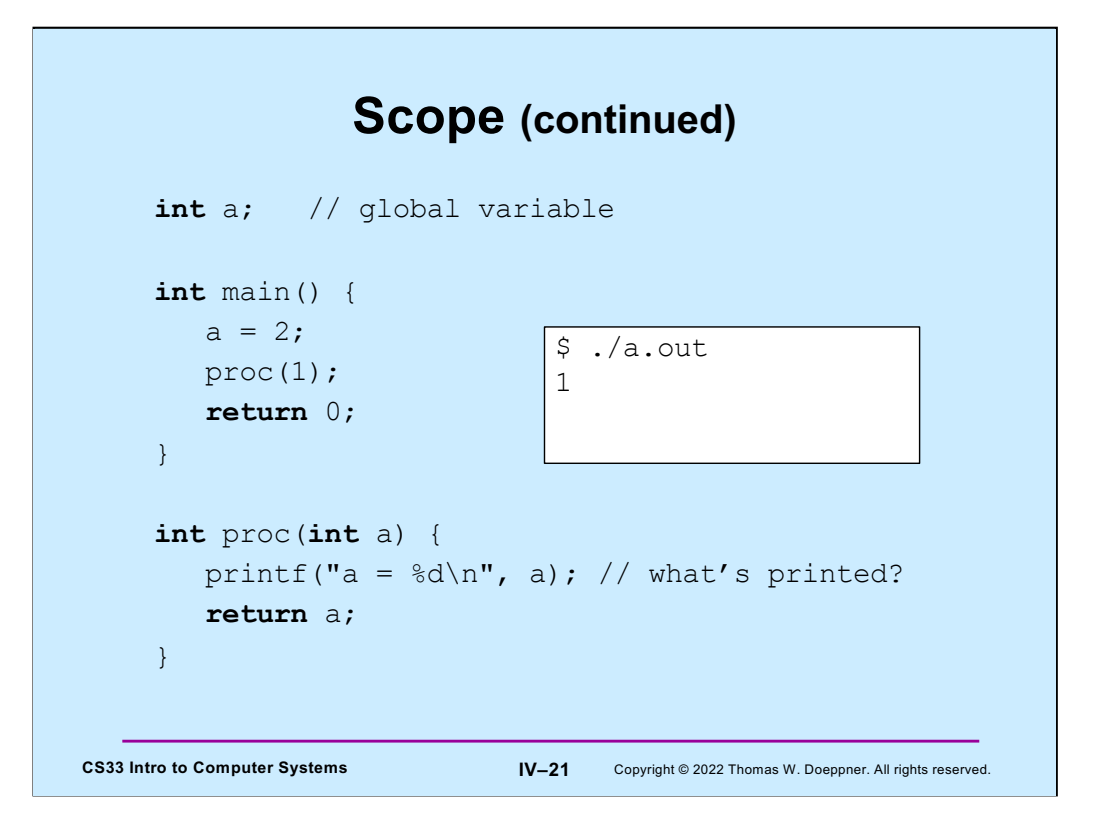

Here **a** is declared as a parameter to **proc**, thus references to **a** in **proc** are to the parameter and not to the global variable.

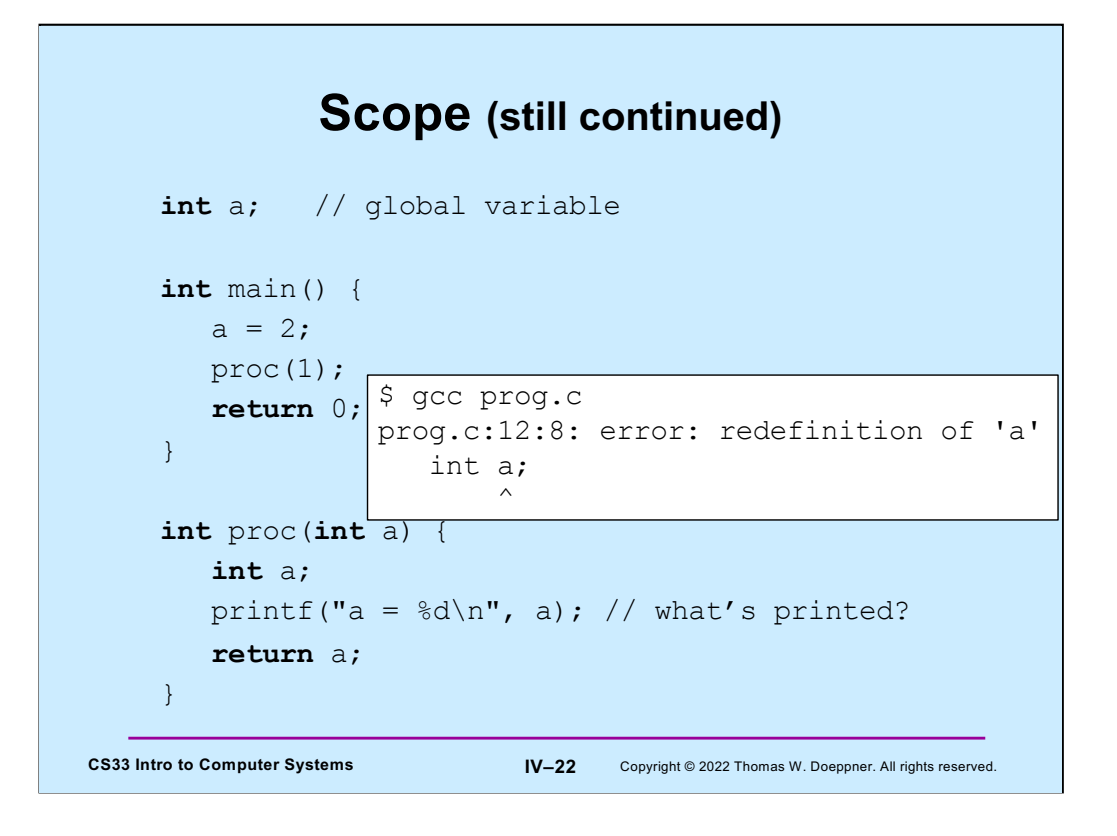

Syntax error: one can't have a local variable in a scope in which a parameter is declared with the same name.

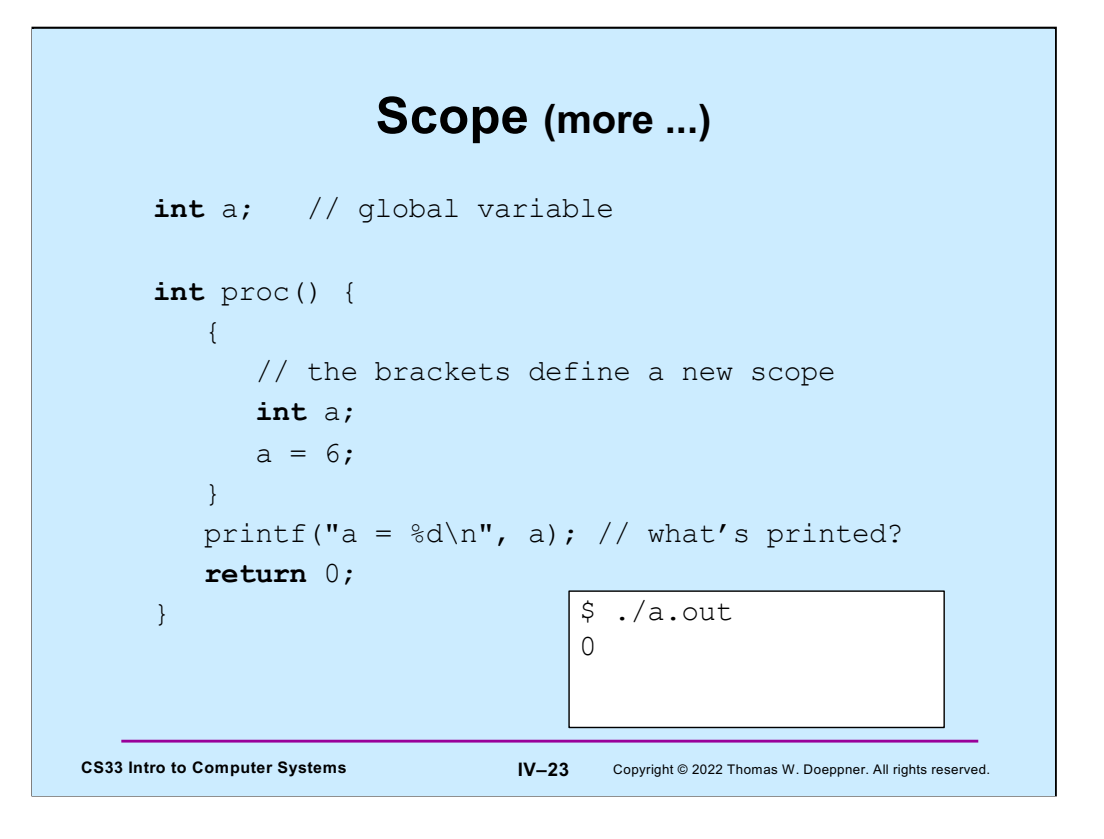

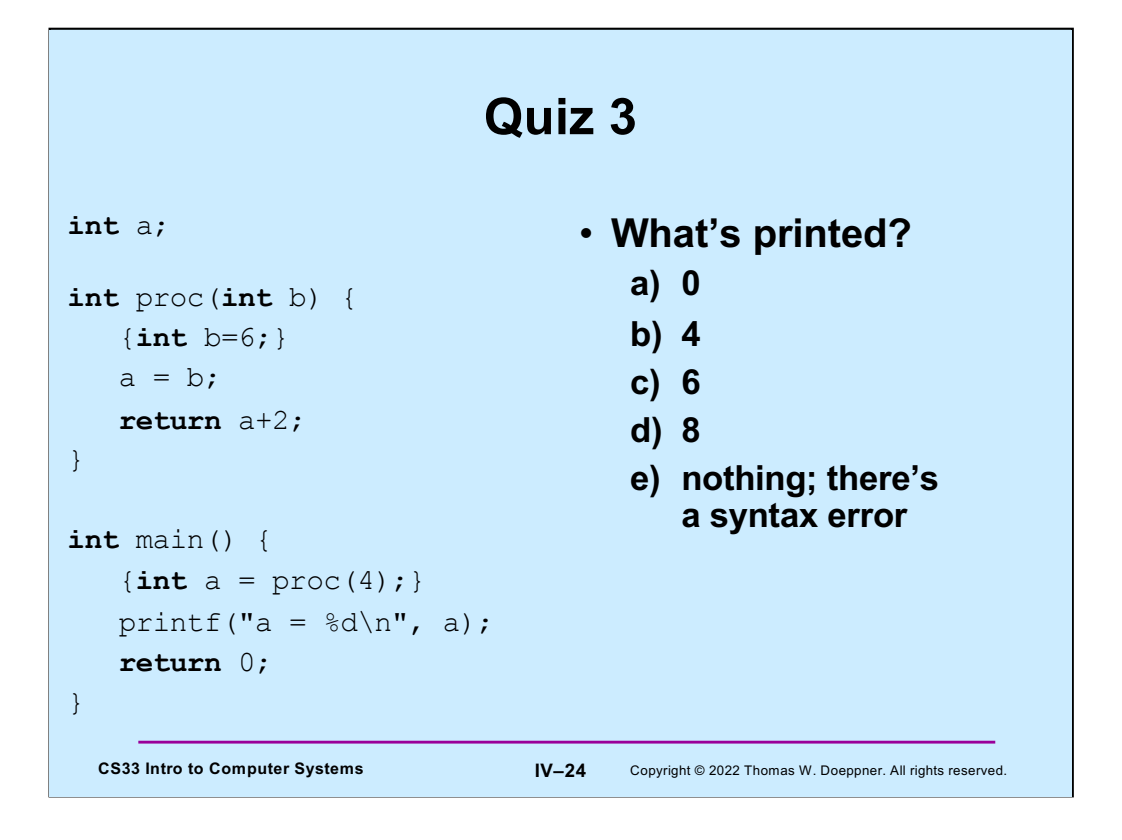

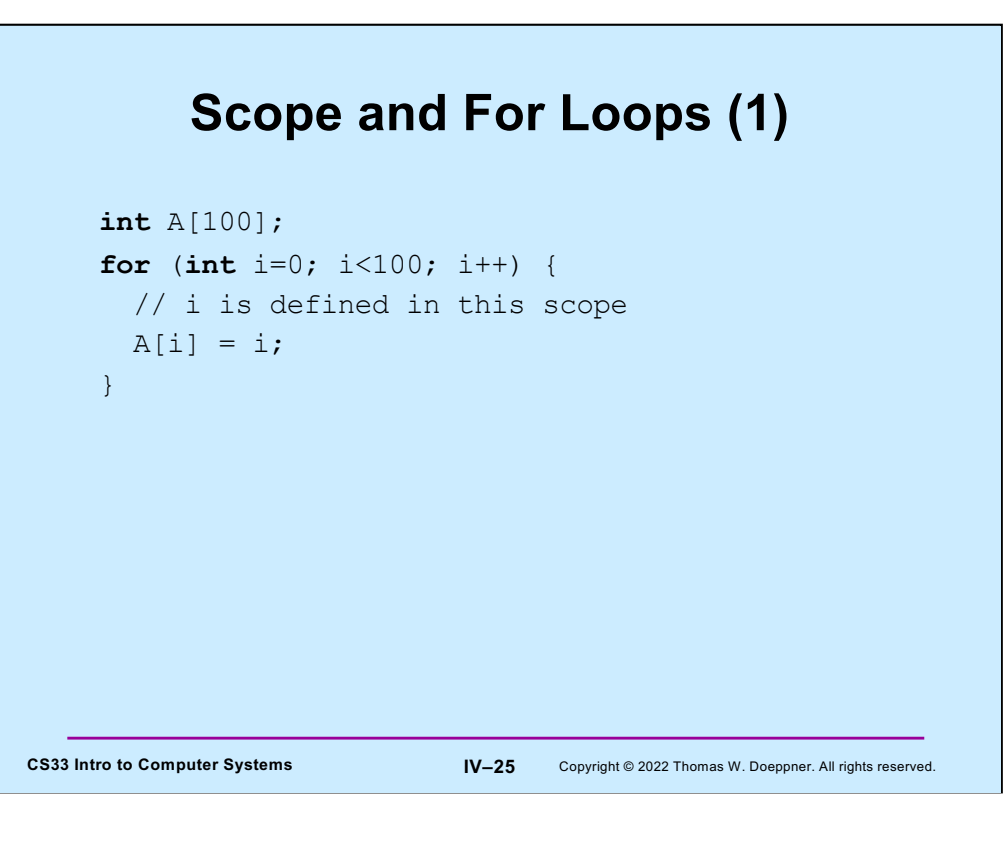

It's often convenient to declare a for loop's index variable in the for loop, as shown in the slide.

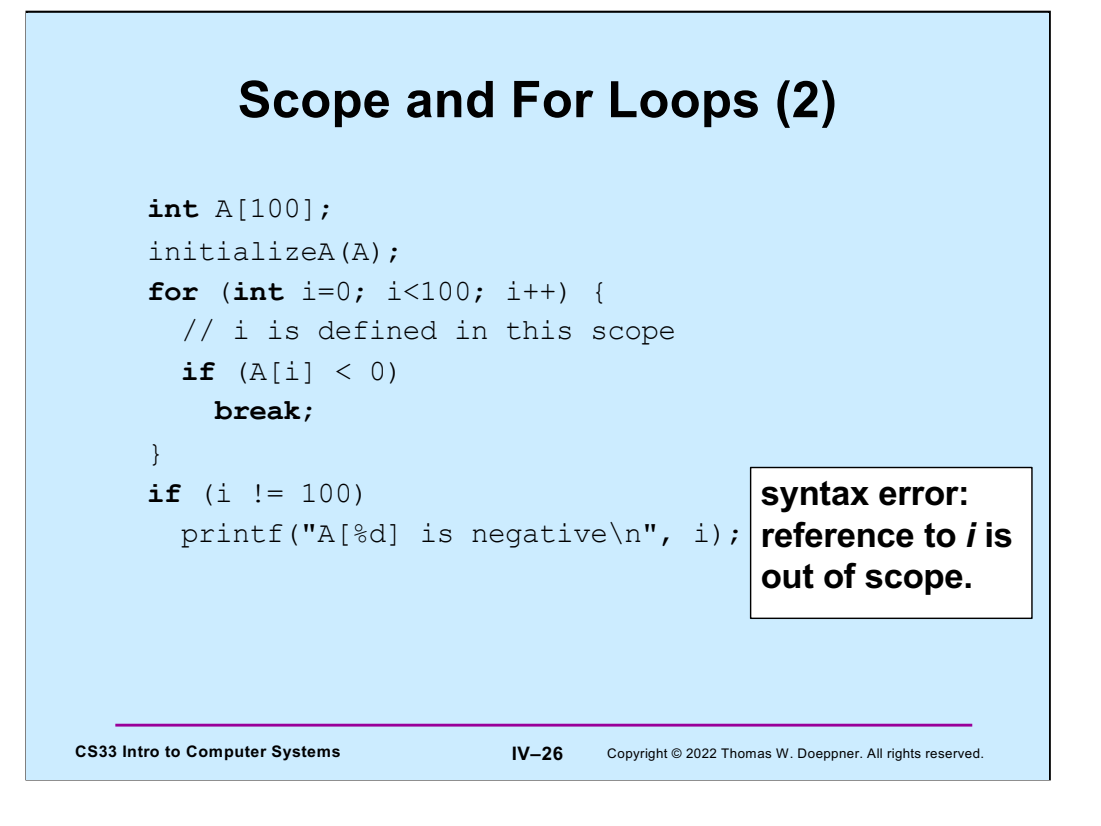

But be careful – the scope of such an index variable does not extend outside of the for loop.

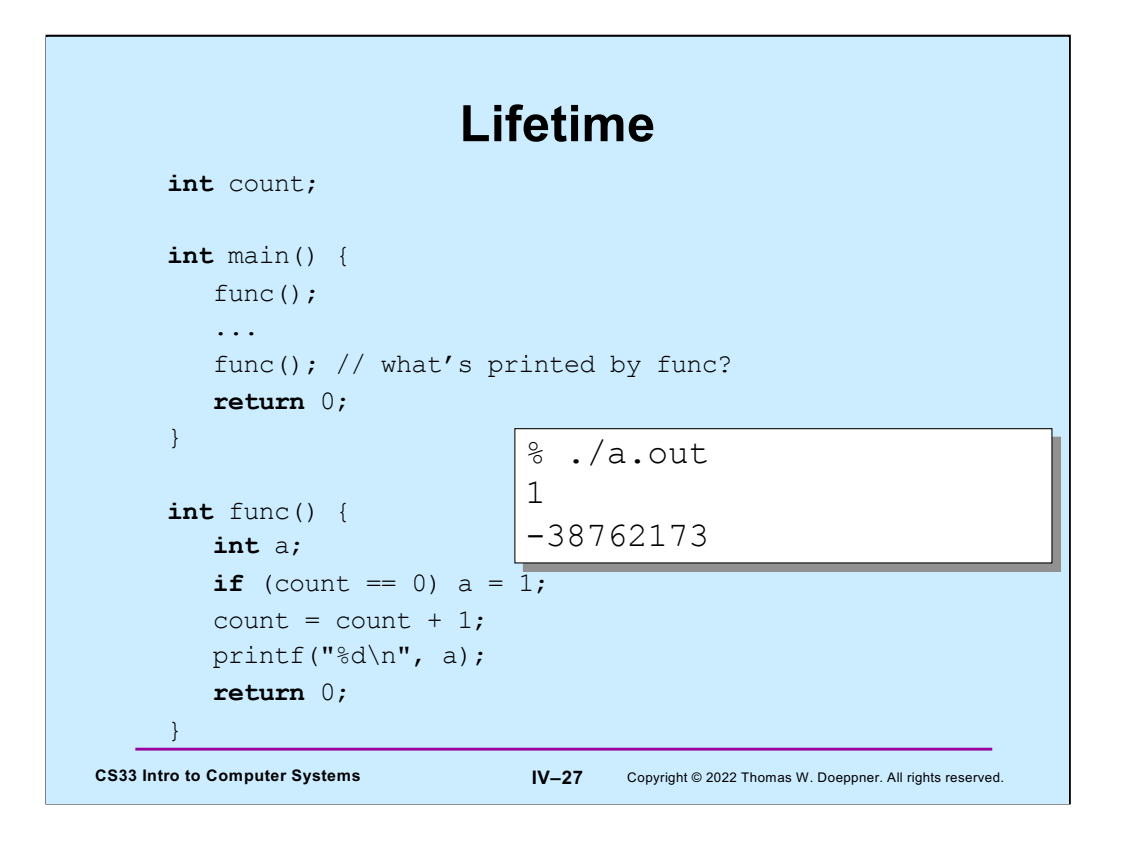

Even though **a** is given a value the first time **func** is called, on **func**'s second invocation **a** is not given a value and thus the result that's printed is "undefined". This is because the lifetime of **a** is just for the length of time its scope is active, which is from when the execution of **func** starts to when **func** returns. The **a** in the next invocation of **func** is different from the previous **a**.

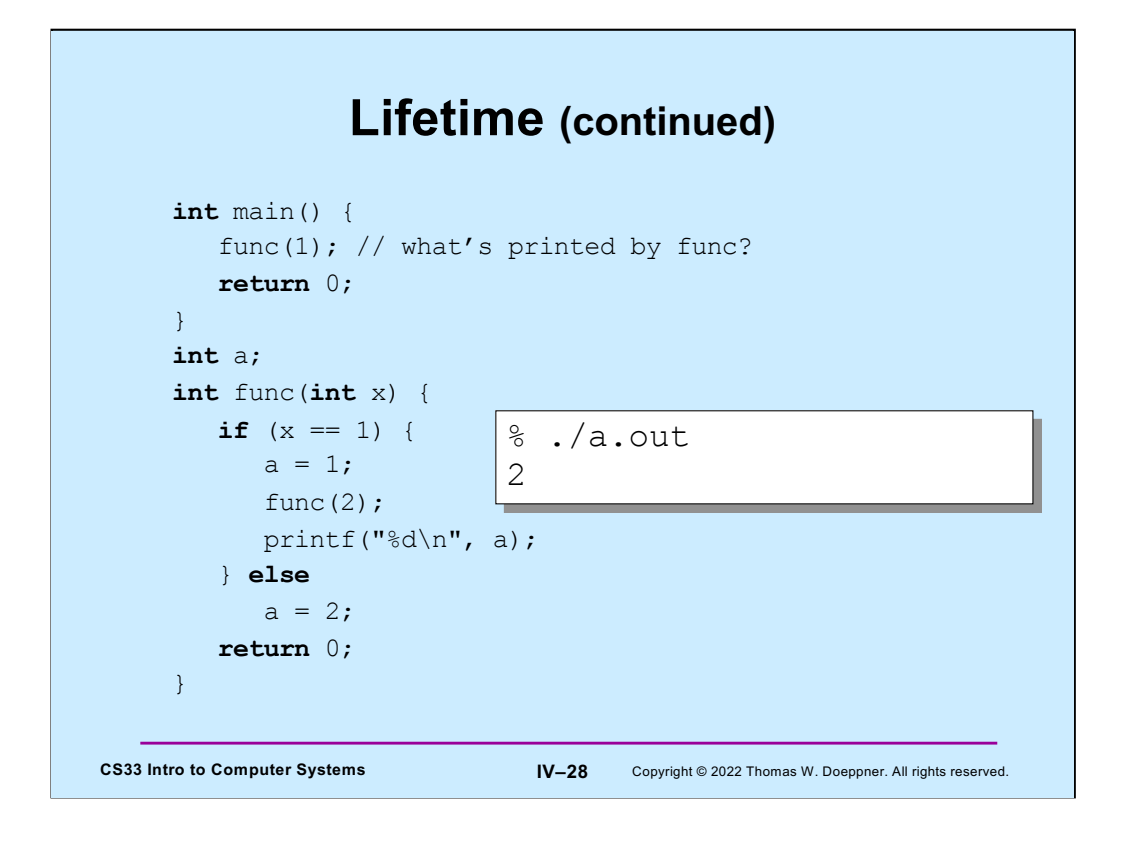

In this case, **a** is global and thus the value set for it in one invocation of **func** is still there for the next invocation – the lifetime of **a** is that of the program itself.

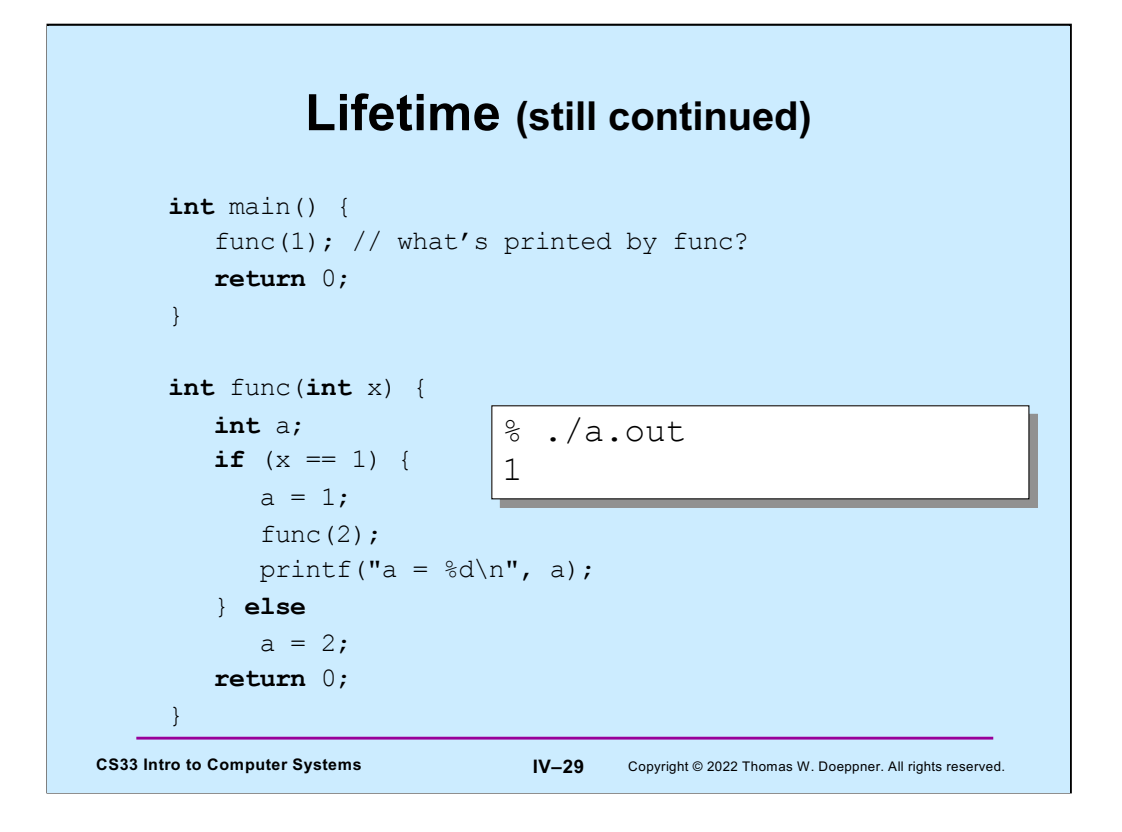

Here **a** is local again. **func** is called (recursively) from within itself: the recursive invocation of **func** modifies a different **a** than is used in the first invocation. Thus, the value printed is 1.

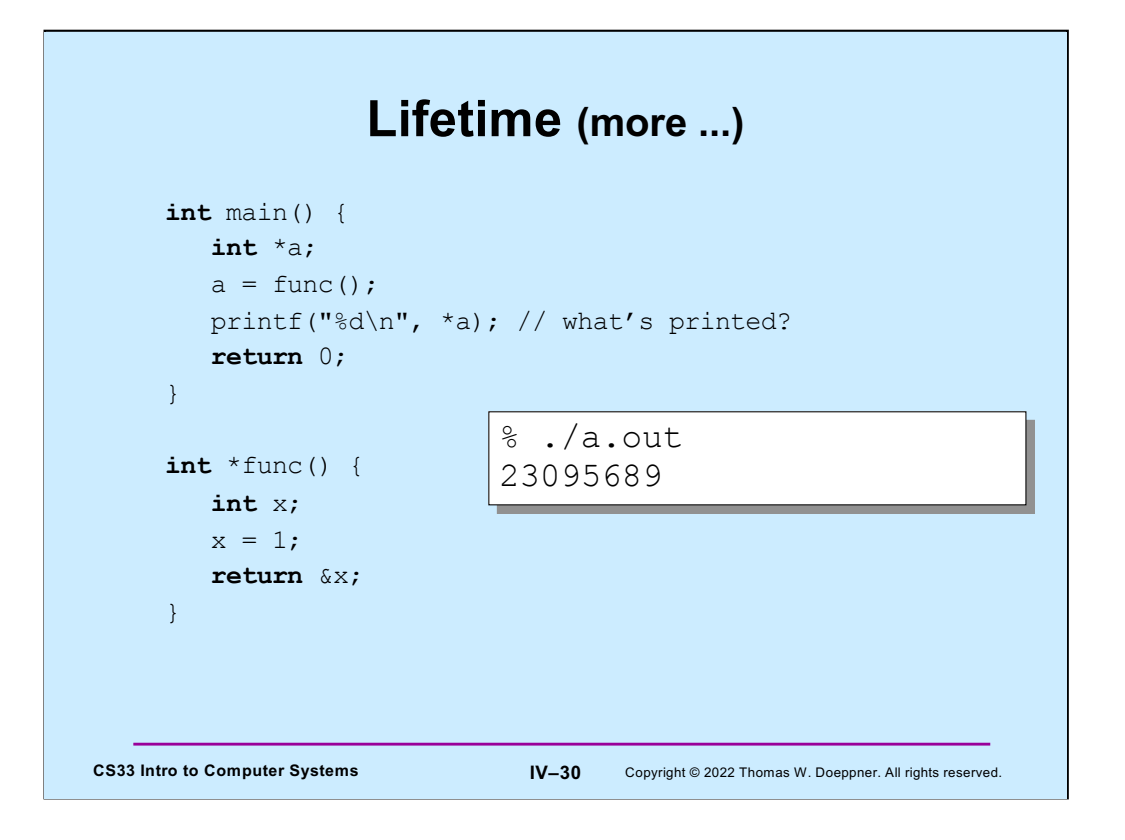

When a function returns, its local variables become out of scope and no longer active – the lifetime of local variables is from the instant the function is called to when it returns. Thus, a pointer to a local variable refers to an undefined value if the variable is of a function invocation that is no longer active.

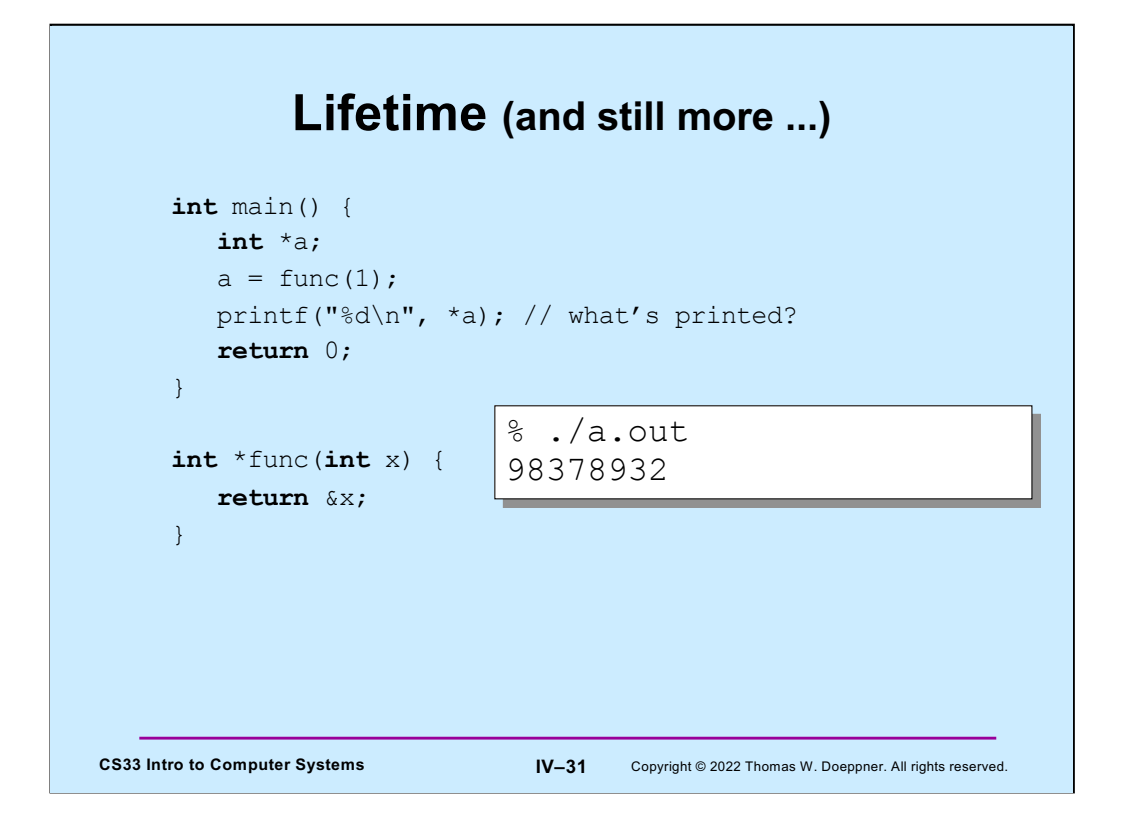

Similarly, the lifetime of function arguments is the same as the lifetime of the function.

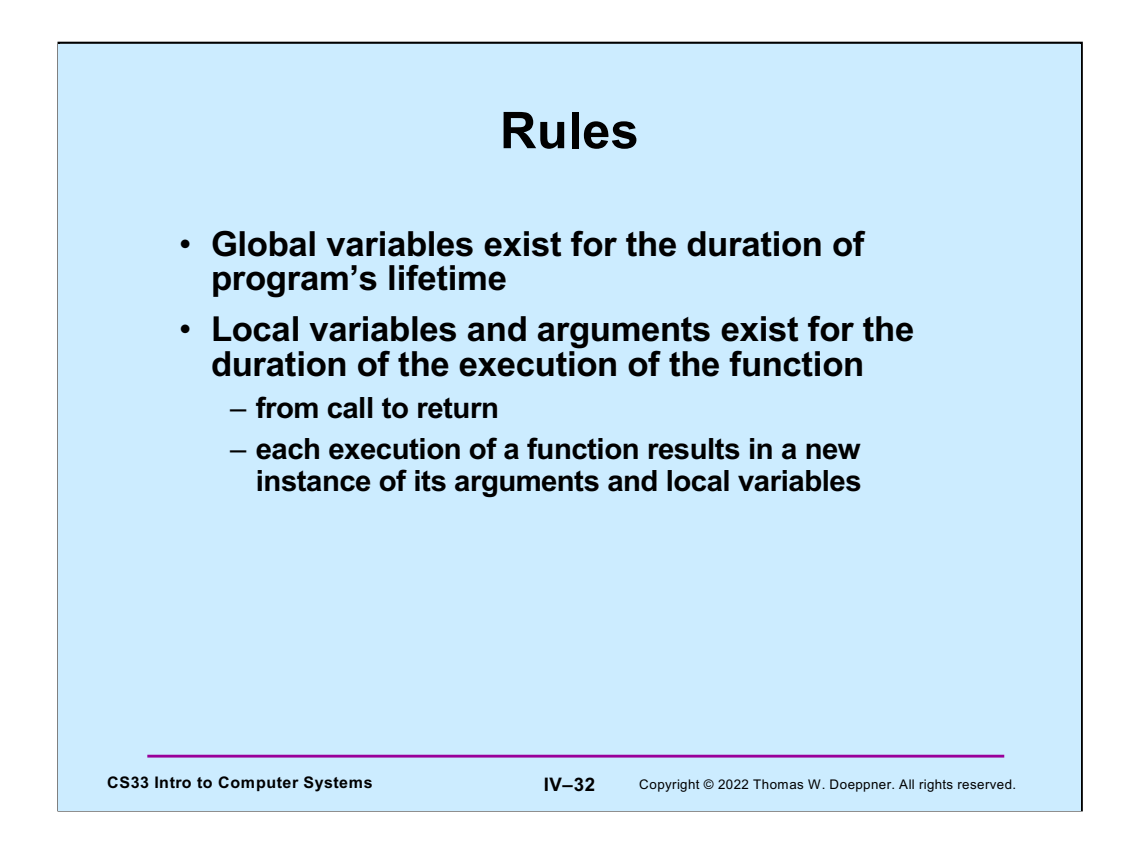

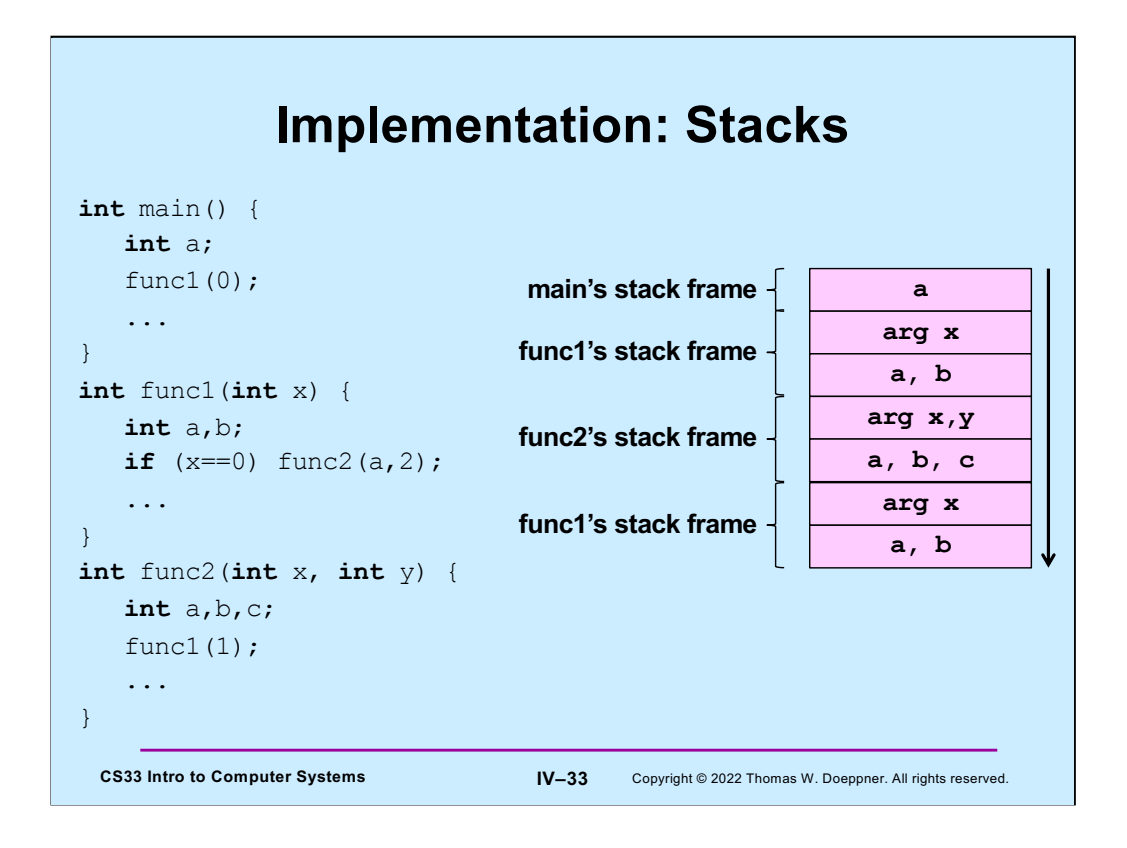

Function calling in C (and in most other languages) is implemented on stacks. Associated with an invocation of a function is a stack frame, which contains, among other things, its arguments and local variables. When a function is called, a stack frame for it is pushed onto the stack. When it returns, its stack frame is popped off the stack.

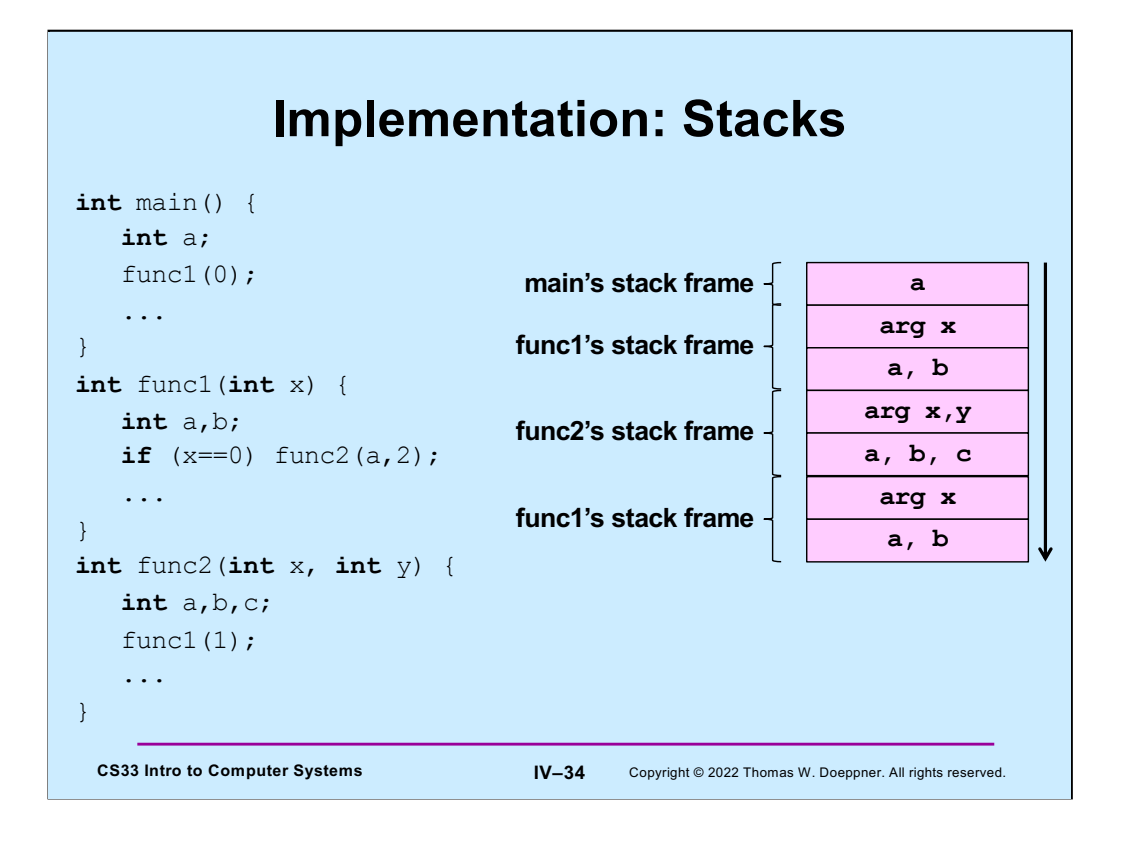

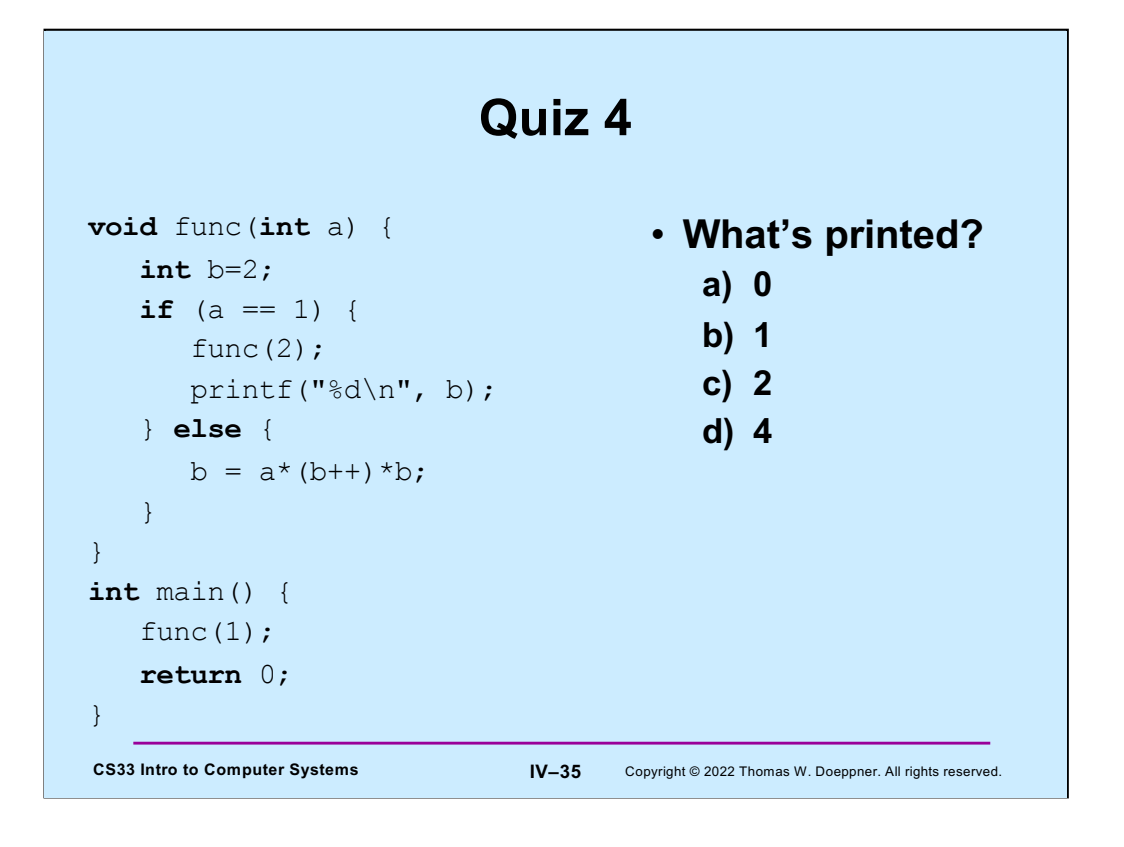

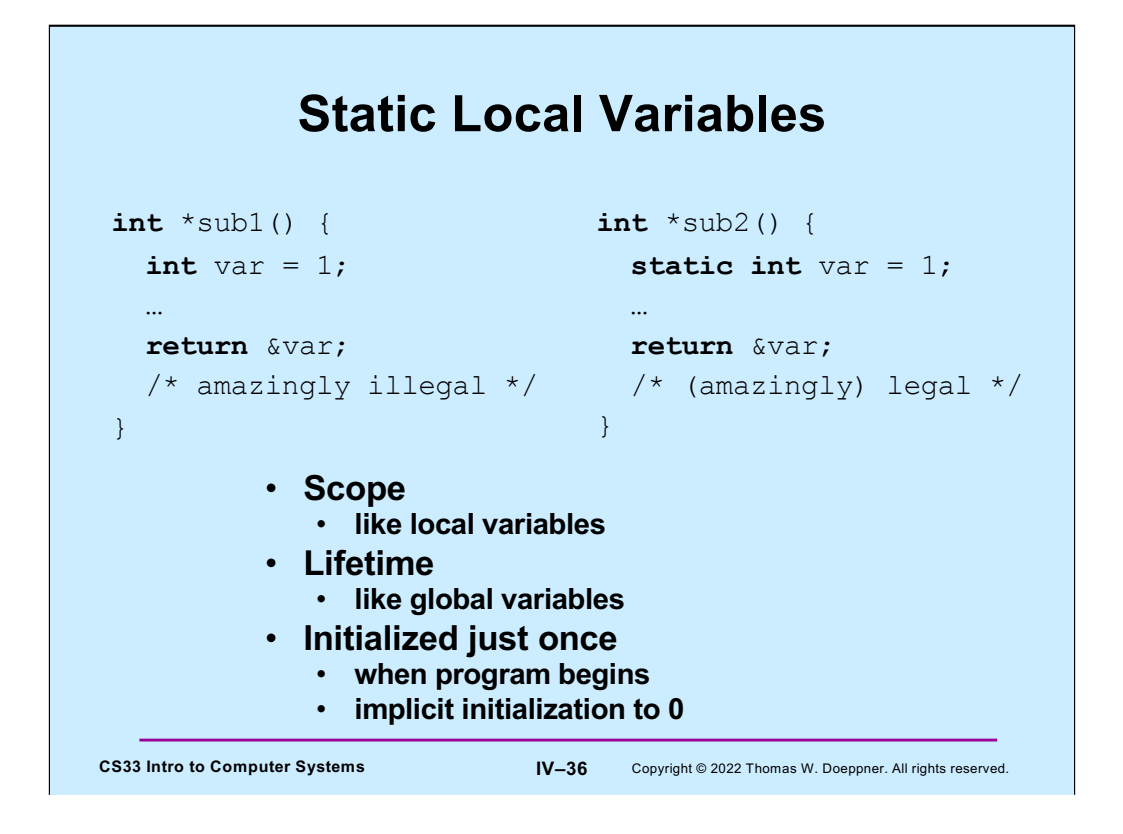

Static local variables have the same scope as other local variables, but their values are retained across calls to the functions they are declared in. Like global variables, uninitialized static local variables are implicitly initialized to zero. Initialization happens just once, when the program starts up. Thus in **sub2**, **var** is set to 1 when the program starts, and not every time **sub2** is called.

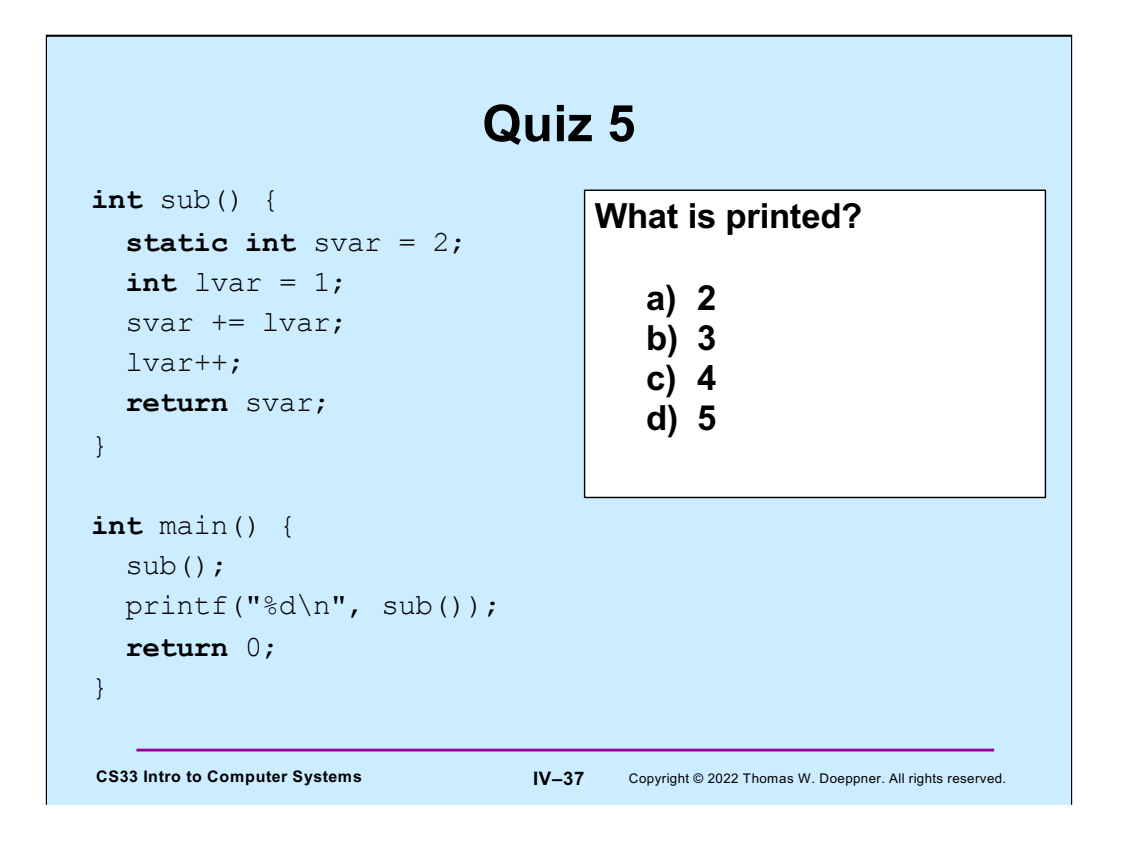

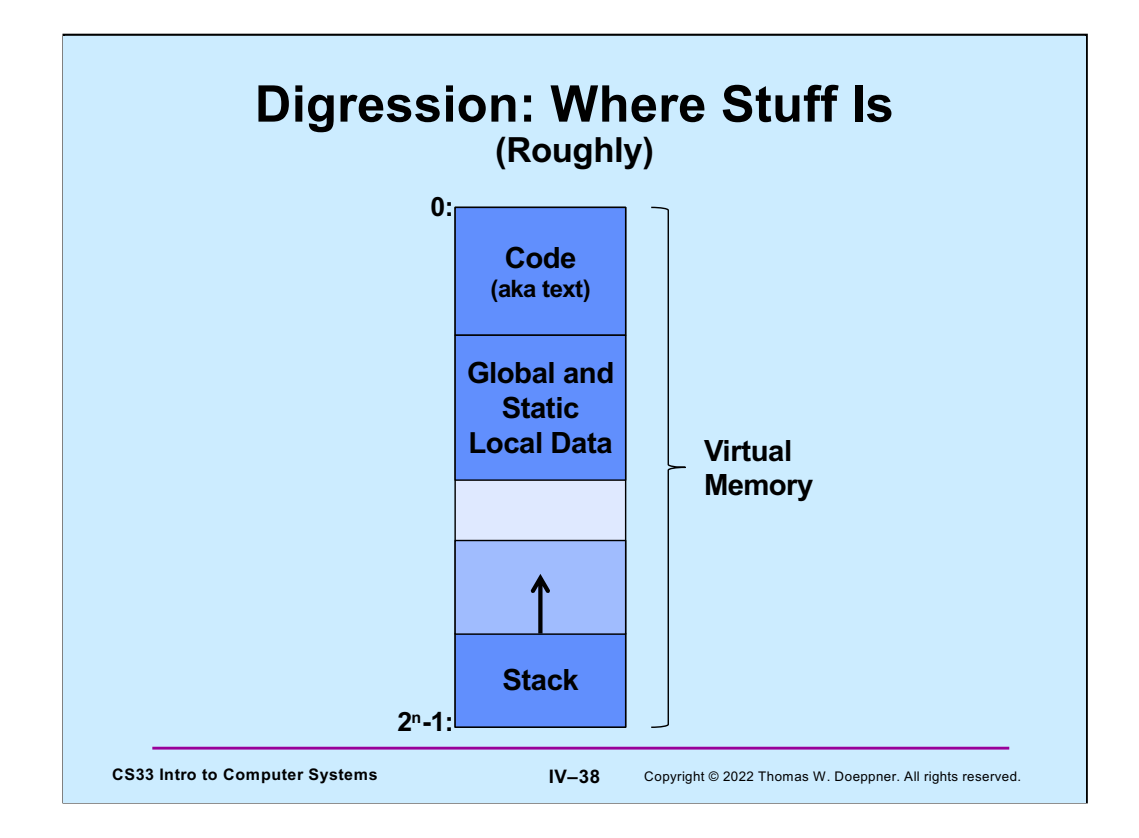

Let's step back and revisit our concept of virtual memory. All of a program, both code and data, resides in virtual memory. We begin to explore how all of this is organized. This is neither a complete nor a totally accurate picture, but serves to explain what we've seen so far. Executable code (also known, historically, as text) resides at the loweraddressed regions of virtual memory. After it comes a region of memory that contains global and static local data. At the high-addressed end of the address space is memory reserved for the stack. The stack itself starts at the high end of this region and grows (in response to function calls, etc.). If the end of the stack reaches the end of the region of memory reserved for it, a segmentation fault occurs and the program terminates.

This is clearly very rough. As we learn more about how computer systems work, we'll fill in more and more of the details.

Note that here our diagram of memory has lower addresses at the top, higher addresses at the bottom. Soon we'll turn this around and draw it the other way, with higher addresses at the top, lower addresses at the bottom – it generally makes more sense to do it this way.

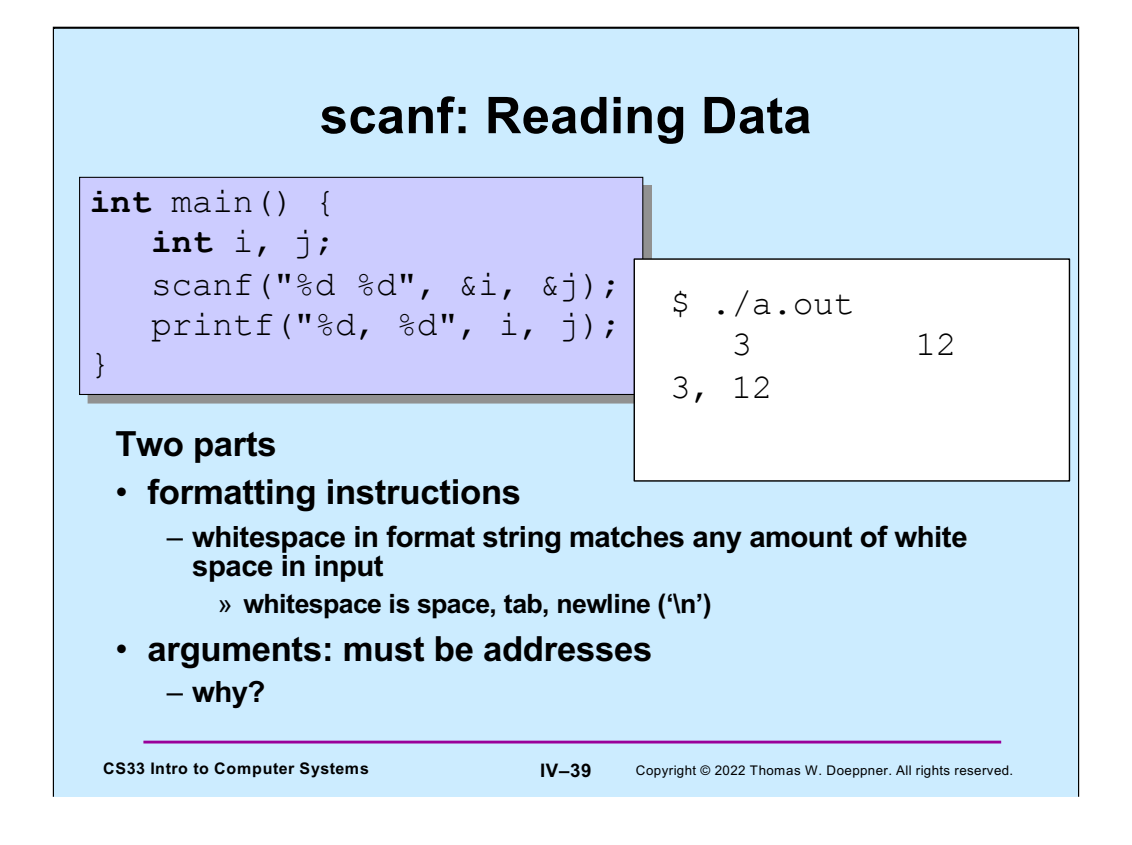

The function **scanf** is called to read input, doing essentially the reverse of what **printf** does. Its first argument is a format string, like that of **printf**. Its subsequent arguments are pointers to locations where the input should be copied (after format conversion as specified in the format string). Note that we must have pointers for these arguments, not simple values, since arguments are passed by value. (Make sure you understand why this is important!)

The format conversion done is the reverse of what **printf** does. For example, **printf**, given the **%d** format code, converts the machine representation of an integer into its string representation in decimal notation. **scanf** with the same format code takes the string representation of a number in decimal notation and converts it to the machine representation of an integer.

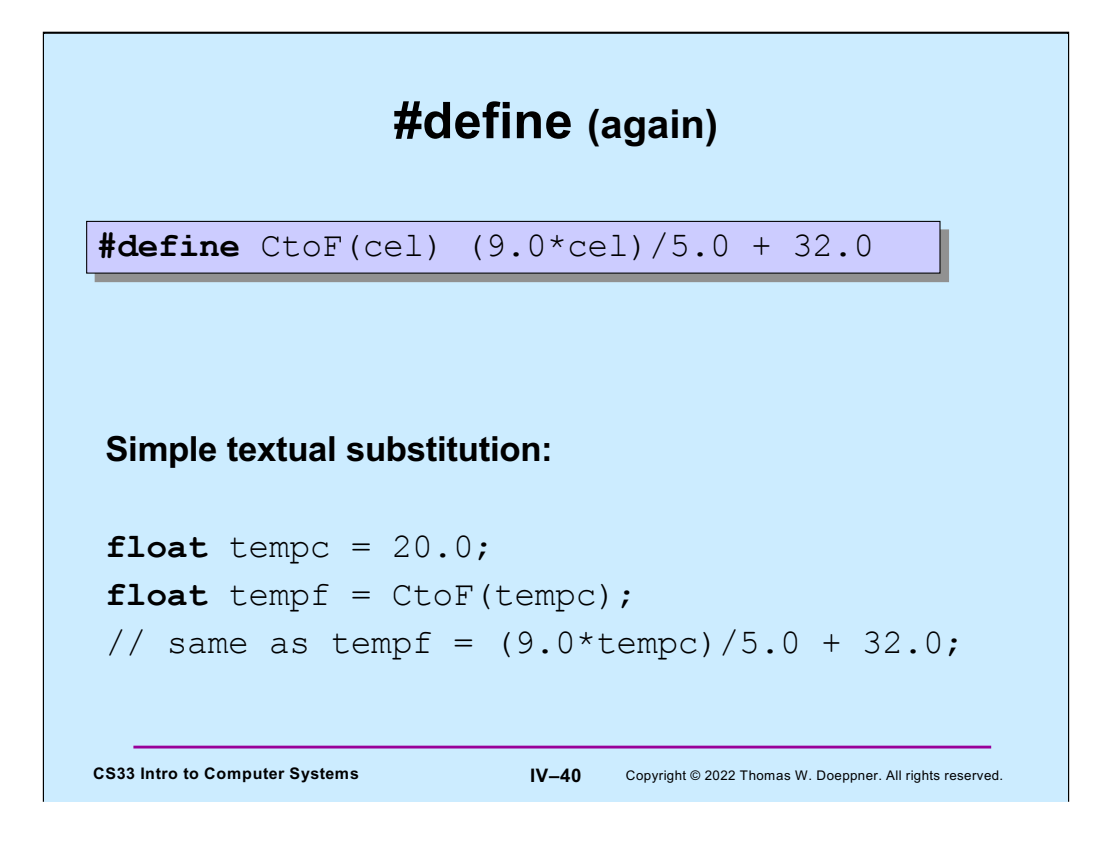

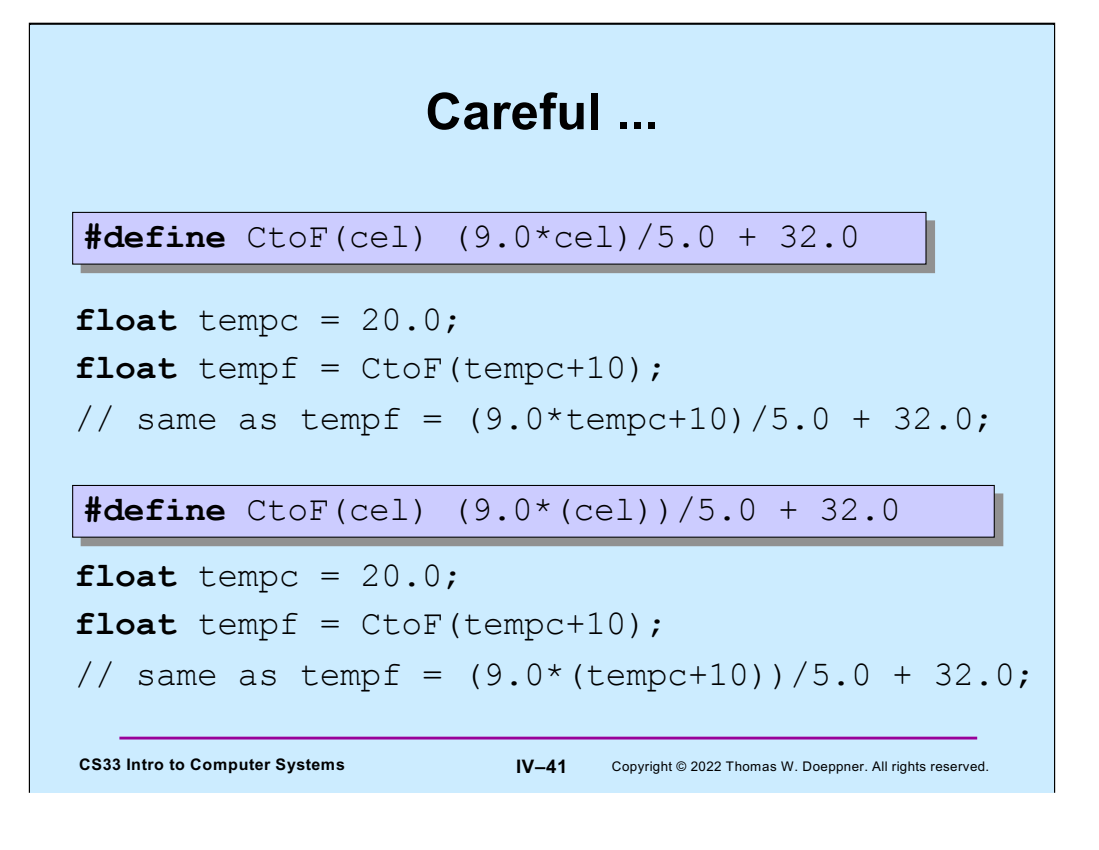

Be careful with how arguments are used! Note the use of parentheses in the second version.

## **Conditional Compilation**

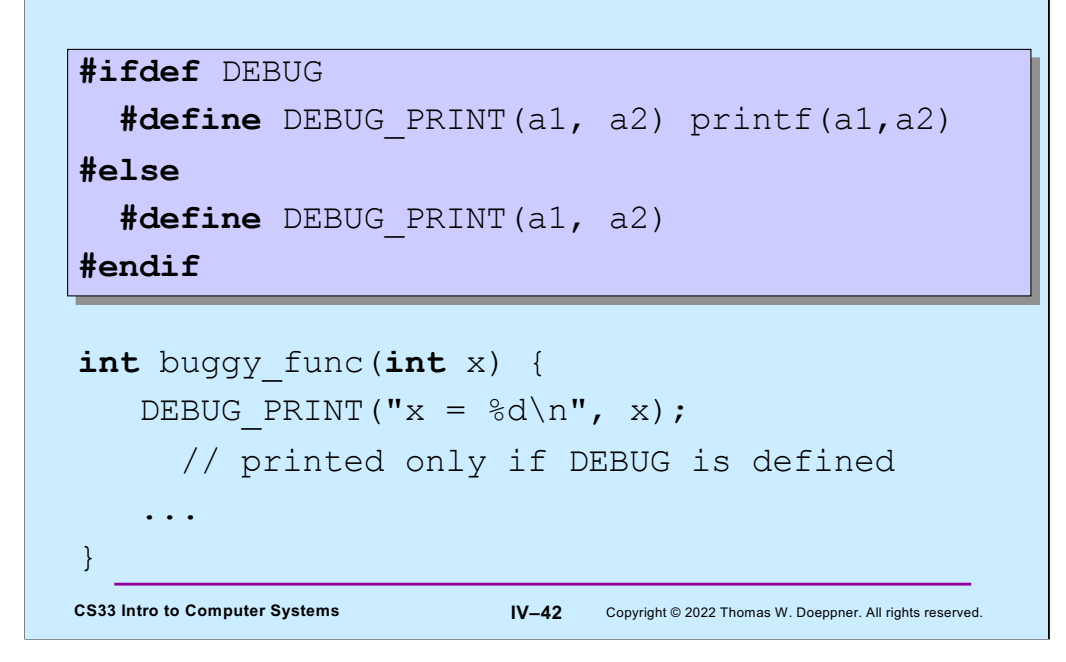

One can define DEBUG simply by using the statement

#define DEBUG

or by supplying the flag –D=DEBUG to gcc.

Note that in addition to #ifdef (which should be read "if defined"), there's also #ifndef (which should be read "if not defined"). Thus the code in slide could also be written

```
#ifndef DEBUG
 #define DEBUG_PRINT(a1, a2)
#else
 #define DEBUG_PRINT(a1, a2) printf(a1,a2)
#endif
```